# **МИНИСТЕРСТВО ОБРАЗОВАНИЯ ТУЛЬСКОЙ ОБЛАСТИ**

#### **ПРИКАЗ**

**От 12.04.2017 № 586**

## **Об утверждении инструкций для участников ГИА-9 и правил заполнения бланков ответов ГИА-9 на территории Тульской области в 2017 году**

**В соответствии с приказом Министерства образования и науки Российской Федерации от 25.12.2013 № 1394 «Об утверждении Порядка проведения государственной итоговой аттестации по образовательным программам основного общего образования», во исполнение приказа министерства образования Тульской области от 01.08.2016 г. № 1318 «Об утверждении «Дорожной карты» по организации и проведению государственной итоговой аттестации по образовательным программам основного общего и среднего общего образования в Тульской области в 2016-2017 учебном году», в целях организации проведения государственной итоговой аттестации по образовательным программам основного общего образования (далее - ГИА-9) на территории Тульской области в 2017 году, приказываю:**

**1. Утвердить:**

**- Инструкцию для участника основного государственного экзамена (далее - ОГЭ), зачитываемую организатором в аудитории перед началом экзамена (Приложение № 1);**

**- Инструкцию для участника ОГЭ, зачитываемую организатором в аудитории подготовки перед началом выполнения экзаменационной работы по иностранному языку (раздел «Говорение») (Приложение № 2);**

**- Инструкцию для участника ОГЭ, зачитываемую организатором в аудитории проведения перед началом экзамена по иностранному языку (раздел «Говорение») (Приложение № 3);**

**- Инструкцию для участника государственного выпускного экзамена (далее - ГВЭ), зачитываемую организатором в аудитории перед началом экзамена (Приложение № 4);**

**Правила заполнения бланков ответов участниками ОГЭ (Приложение № 5);**

**- Правила заполнения бланков ответов участниками ГВЭ (Приложение № 6).**

**2. Рекомендовать руководителям органов местного самоуправления, осуществляющих управление в сфере образования, всем участникам ГИА-9 в 2017 году на территории Тульской области руководствоваться в работе документами, утвержденными пунктом 1 настоящего приказа.**

**3. Опубликовать настоящий приказ в информационнотелекоммуникационной сети «Интернет» по электронным адресам: www.npatula.ru;[www.pravo.gov.ru](http://www.pravo.gov.ru).**

**4. Контроль исполнения настоящего приказа возложить на заместителя министра - директора департамента образования министерства образования Тульской области.**

> **Министр образования Тульской области**

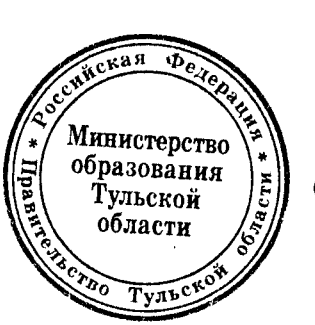

О.А. Осташко

# **Инструкция для участников ОГЭ, зачитываемая организатором в аудитории перед началом экзамена**

**Текст, который выделен жирным шрифтом, должен быть прочитан участникам основного государственного экзамена (далее - ОГЭ) слово в слово. Это делается для стандартизации процедуры проведения ОГЭ.**

*Комментарии, отмеченные курсивом, не читаются участникам. Они даны в помощь организатору.* **Инструктаж и экзамен проводятся в спокойной и доброжелательной обстановке.**

*Подготовительные мероприятия:*

*Не позднее 8.45 по местному времени оформить на доске в аудитории образец регистрационных полей Бланка ответа № 1 участника ОГЭ. (оформление на доске регистрационных полей бланка регистрации участника ОГЭ может быть произведено за день до проведения экзамена). Заполнить поля: «Регион», «Код пункта проведения», «Номер аудитории», «Код предмета», «Название предмета», «Дата проведения». Поле «Код образовательной организации» заполняется в соответствии с формой ППЭ-16, поле «Класс Номер Буква» участники ОГЭ заполняют самостоятельно, поля «ФИО», данные документа, удостоверяющего личность, пол участники ЕГЭ заполняют в соответствии с документом, удостоверяющим личность. Поля «Регион», «Код предмета», «Код пункта проведения», «Номер аудитории» следует заполнять, начиная с первой позиции.*

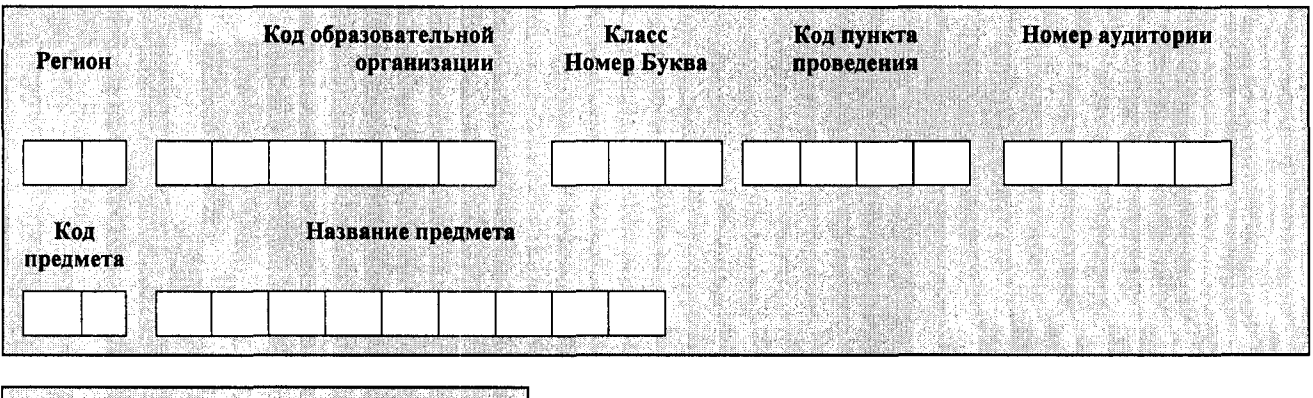

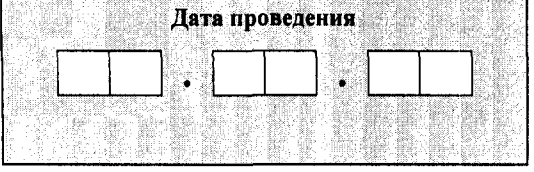

*Во время экзамена на рабочем столе участника ОГЭ, помимо экзаменационных материалов (далее* **-** *ЭМ), могут находиться: гелевая, капиллярная ручка с чернилами черного цвета; документ, удостоверяющий личность; лекарства и питание (при необходимости);*

*дополнительные материалы, которые можно использовать на ОГЭ по отдельным учебным предметам (по русскому языку — орфографические словари; по математике — линейка, справочные материалы, содержащие основные формулы курса математики образовательной программы основного общего образования; по физике — непрограммируемый калькулятор, лабораторное оборудование; по химии - непрограммируемый калькулятор, Периодическая система химических элементов Д.И. Менделеева, таблица растворимости солей, кислот и оснований в воде, электрохимический ряд напряжений металлов; по биологии* **-** *линейка и непрограммируемый калькулятор, по географии - линейка, непрограммируемый калькулятор и географические атласы для 7, 8 и 9 классов; по литературе - полные тексты художественных произведений, а также сборники лирики; по информатике и информационнокоммуникационным технологиям (далее* **—** *ИКТ) — компьютерная техника, по иностранным языкам - технические средства, обеспечивающие воспроизведение аудиозаписей на компакт-дисках (CD), компьютерная техника, гарнитуры со встроенными микрофонами);*

*специальные технические средства (для участников ОГЭ с ограниченными возможностями здоровья, детей-инвалидов, инвалидов);*

*черновики со штампом образовательной организации, на базе которой расположен ППЭ (в случае проведения ОГЭ по иностранным языкам с включенным разделом «Говорение» черновики не выдаются).*

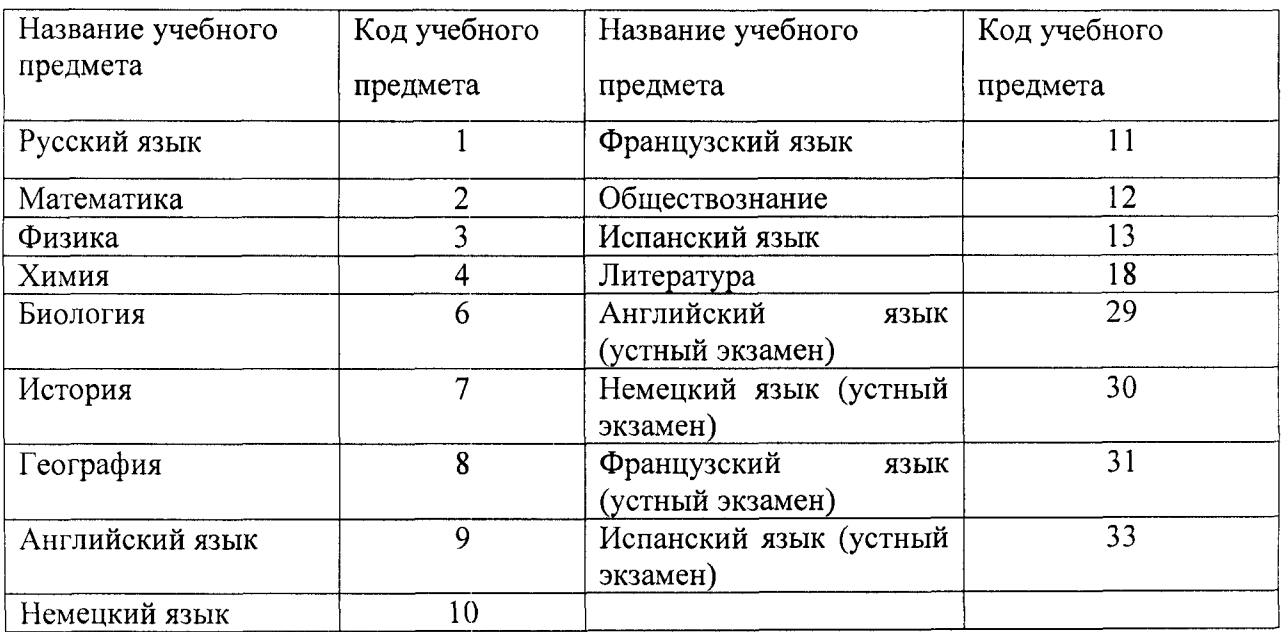

#### **Кодировка учебных предметов**

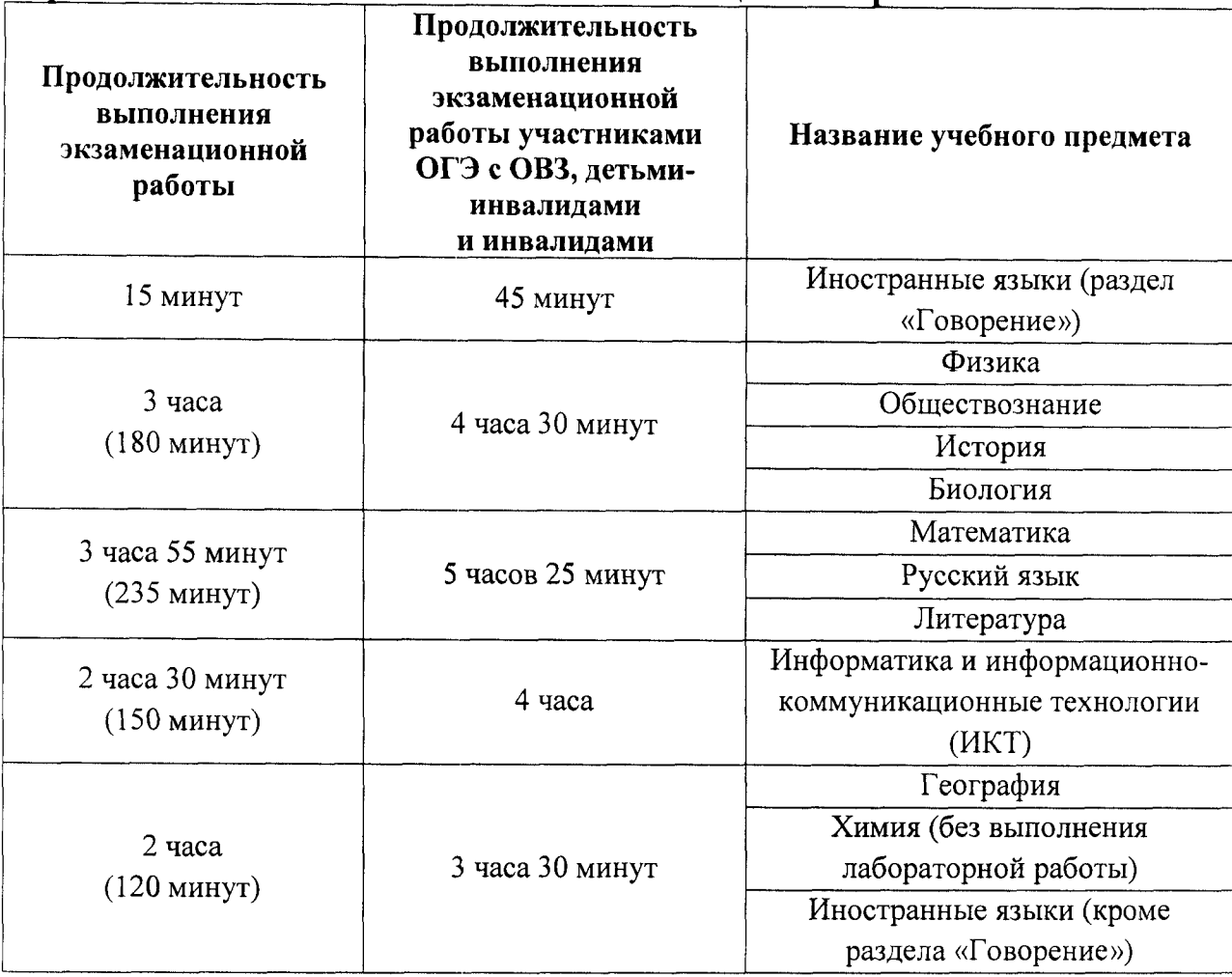

**Продолжительность выполнения экзаменационной работы**

#### **Инструкция для участников ОГЭ**

*Первая часть инструктажа (начало проведения с 9.50 поместному времени):*

**Уважаемые участники экзамена! Сегодня Вы сдаете экзамен по \_\_\_\_\_\_\_\_\_\_\_\_\_\_\_\_\_\_\_\_** *{назовите соответствующий учебный предмет)* **в форме ОГЭ.**

**Основной государственный экзамен - это лишь одно из жизненных испытаний, которое вам предстоит пройти. Будьте уверены: каждому, кто учился в школе, по силам сдать ОГЭ. Все задания составлены на основе школьной программы. Поэтому каждый из вас может успешно сдать экзамен.**

**Вместе с тем напоминаем, что в целях предупреждения нарушений порядка проведения ОГЭ в аудиториях ППЭ ведется видеонаблюдение.** *(говорится в случае, если ППЭ оснащен средствами видеонаблюдения).*

**Во время проведения экзамена вам необходимо соблюдать порядок проведения ГИА.**

**В день проведения экзамена (в период с момента входа в ППЭ и до окончания экзамена) запрещается:**

**иметь при себе средства связи, электронно-вычислительную технику, фото-, аудио- и видеоаппаратуру, справочные материалы, письменные заметки и иные средства хранения и передачи информации;**

**иметь при себе уведомление о регистрации на экзамен (при наличии - необходимо сдать его нам);**

**выносить из аудиторий и ППЭ черновики, экзаменационные материалы на бумажном или электронном носителях, фотографировать экзаменационные материалы;**

**пользоваться справочными материалами, кроме тех, которые указаны в тексте контрольных измерительных материалов (КИМ);**

**переписывать задания из КИМ в черновики (при необходимости можно делать заметки в КИМ);**

**перемещаться по ППЭ во время экзамена без сопровождения организатора.**

**Во время проведения экзамена запрещается:**

**выносить из аудиторий письменные принадлежности;**

**разговаривать, пересаживаться, обмениваться любыми материалами и предметами.**

**В случае нарушения порядка проведения ОГЭ вы будете удалены с экзамена.**

**В случае нарушения порядка проведения экзамена работниками ППЭ или другими участниками экзамена вы имеете право подать апелляцию о нарушении порядка проведения ОГЭ. Апелляция о нарушении порядка проведения ОГЭ подается в день проведения экзамена уполномоченному представителю ГЭК до выхода из ППЭ.**

**Ознакомиться с результатами ОГЭ вы сможете в своей школе или в местах, в которых вы были зарегистрированы на сдачу ОГЭ.**

**Плановая дата ознакомления с результатами: \_\_\_\_\_\_\_\_\_\_\_***(назвать дату).*

**После получения результатов ОГЭ вы сможете подать апелляцию о несогласии с выставленными баллами. Апелляция подается в течение двух рабочих дней после официального дня объявления результатов ОГЭ.**

**Апелляцию вы можете подать в своей школе или в месте, где вы были зарегистрированы на сдачу ОГЭ.**

**Апелляция по вопросам содержания и структуры заданий по учебным предметам, а также по вопросам, связанным с нарушением участником ОГЭ требований порядка или неправильным оформлением экзаменационной работы, не рассматривается.**

**Обращаем внимание, что во время экзамена на вашем рабочем столе, помимо экзаменационных материалов, могут находиться только:**

**-гелевая, капиллярная ручка с чернилами черного цвета;**

**-документ, удостоверяющий личность;**

**- черновики со штампом школы, на базе которой расположен ППЭ** *(в случае проведения ОГЭ по иностранным языкам с включенным разделом «Говорение» черновики не выдаются);*

**- лекарства и питание (при необходимости);**

**- дополнительные материалы, которые можно использовать на ОГЭ по отдельным учебным предметам** *(по русскому языку* *орфографические словари; по математике* **—** *линейка, справочные материалы, содержащие основные формулы курса математики образовательной программы основного общего образования; по физике* *непрограммируемый калькулятор, лабораторное оборудование; по химии* *непрограммируемый калькулятор, периодическая система химических элементов Д. И. Менделеева, таблица растворимости солей, кислот и оснований в воде, электрохимический ряд напряжений металлов; по биологии* **-** *линейка и непрограммируемый калькулятор, по географии линейка, непрограммируемый калькулятор и географические атласы для 7, 8 и 9 классов; по литературе - полные тексты художественных произведений, а также сборники лирики; по информатике и ИКТ компьютерная техника, по иностранным языкам - технические средства, обеспечивающие воспроизведение аудиозаписей на компакт-дисках (CD), компьютерная техника, гарнитуры со встроенными микрофонами);*

*Организатор обращает внимание участников ОГЭ на доставочный пакет с экзаменационными материалами.*

**Экзаменационные материалы в аудиторию поступили в доставочном пакете. Упаковка пакета не нарушена.**

*Вторая часть инструктажа (начало проведения не ранее 10.00 по местному времени):*

*Продемонстрировать пакет с экзаменационными материалами и вскрыть его не ранее 10.00 по местному времени, используя ножницы).*

**В пакете находятся индивидуальные комплекты с экзаменационными материалами, которые сейчас будут вам выданы.**

*(Организатор раздает участникам индивидуальные комплекты в произвольном порядке).*

**Проверьте целостность своего индивидуального комплекта.**

**До начала работы с бланками ОГЭ проверьте комплектацию выданных экзаменационных материалов. В индивидуальном комплекте находятся:**

**Бланк ответов № 1; Бланк ответов № 2; КИМ.**

**Внимательно просмотрите текст КИМ, проверьте наличие полиграфических дефектов, количество страниц КИМ.**

**В случае если вы обнаружили несовпадения, обратитесь к нам.**

*При обнаружении лишних (нехватки) бланков, типографских дефектов необходимо заменить полностью индивидуальный комплект.*

*Сделать паузу для проверки участниками комплектации выданных ЭМ.*

**Приступаем к заполнению регистрационных полей Бланка № 1.**

**Записывайте буквы и цифры в соответствии с образцом на бланке. Каждая цифра, символ записывается в отдельную клетку, начиная с первой клетки.**

**Заполните регистрационные поля в соответствии с информацией на доске (информационном стенде) гелевой, капиллярной ручкой с чернилами черного цвета. При отсутствии такой ручки обратитесь к нам, так как бланки, заполненные иной ручкой, не обрабатываются и не проверяются.**

*Обратите внимание участников на доску.*

**Заполните поля «Регион», «Код пункта проведения», «Номер аудитории», «Дата проведения». При заполнении поля «Код образовательной организации» обратитесь к нам, поле «Класс Номер Буква» заполните самостоятельно.**

**Код предмета и название предмета автоматически внесены в регистрационные поля бланка ответов №1. Служебные поля «Резерв-1» и «Резерв-2» не заполняются.**

**Заполните сведения о себе: фамилия, имя, отчество (при наличии), данные документа, удостоверяющего личность.**

*Сделать паузу для заполнения участниками полей регистрации.*

**Поставьте вашу подпись строго внутри окошка «подпись участника», расположенном в верхней части бланка.**

*В случае если участник ОГЭ отказывается ставить личную подпись в бланке регистрации, организатор в аудитории ставит в бланке регистрации свою подпись.*

**Приступаем к заполнению регистрационных полей Бланка ответов**  $\mathbf{N}$ <sup>0</sup> 2.

**Регистрационные поля в бланке ответов № 2 заполняются в соответствии с информацией на доске.**

**Служебное поле «Резерв-3» не заполняйте.**

*Организаторы проверяют правильность заполнения регистрационных полей на всех бланках ОГЭ у каждого участника ОГЭ и соответствие данных участника ОГЭ в документе, удостоверяющем личность, и в бланке ответов № 1.*

**Напоминаем основные правила по заполнению бланков ответов.**

**При выполнении заданий внимательно читайте инструкции к заданиям, указанные у вас в КИМ. Записывайте ответы, начиная с первой клетки, в соответствии с этими инструкциями.**

**При выполнении заданий с кратким ответом ответ необходимо записывать справа от номера задания в бланке ответов № 1.**

**Не разрешается использовать при записи ответа на задания с кратким ответом никаких иных символов, кроме символов кириллицы, латиницы, арабских цифр, запятой и знака «дефис» («минус»).**

**Вы можете заменить ошибочный ответ.**

**Для этого в поле «Замена ошибочных ответов» следует внести номер задания, ответ на который следует исправить, а в строку записать новое значение верного ответа на указанное задание.**

**Обращаем ваше внимание, на Бланках ответов № 1 и № 2 запрещается делать какие-либо записи и пометки, не относящиеся к ответам на задания, в том числе содержащие информацию о личности участника ОГЭ. Вы можете делать пометки в черновиках и КИМ. Также обращаем ваше внимание на то, что ответы, записанные в черновиках и КИМ, не проверяются.**

**В случае нехватки места в бланке ответов № 2 Вы можете обратиться к нам за дополнительным бланком № 2.**

**По всем вопросам, связанным с проведением экзамена (за исключением вопросов по содержанию КИМ), вы можете обращаться к нам. В случае необходимости выхода из аудитории оставьте ваши экзаменационные материалы и черновики на своем рабочем столе. Организатор проверит комплектность оставленных вами экзаменационных материалов и черновиков, после чего вы сможете выйти из аудитории. На территории пункта вас будет сопровождать организатор.**

**В случае плохого самочувствия незамедлительно обращайтесь к нам. В ППЭ присутствует медицинский работник. Напоминаем, что**

**по состоянию здоровья и заключению медицинского работника, присутствующего в данном ППЭ, вы можете досрочно завершить экзамен и прийти на пересдачу.**

**Инструктаж закончен. Перед началом выполнения экзаменационной работы, пожалуйста, успокойтесь, сосредоточьтесь, внимательно прочитайте инструкцию к заданиям КИМ и сами задания.**

**Начало выполнения экзаменационной работы:** *(объявить время начала)*

**Окончание выполнения экзаменационной работы:** *(указать время)*

*Запишите на доске время начала и окончания выполнения экзаменационной работы.*

*Время, отведенное на инструктаж и заполнение регистрационных полей бланков ОГЭ, в общее время выполнения экзаменационной работы не включается.*

**Не забывайте переносить ответы из черновика и КИМ в бланки ответов гелевой, капиллярной ручкой с чернилами черного цвета.**

**Вы можете приступать к выполнению заданий. Желаем удачи!**

*За 30 минут до окончания экзамена необходимо объявить:*

**До окончания выполнения экзаменационной работы осталось 30 минут.**

**Не забывайте переносить ответы из КИМ и черновиков в бланки ответов гелевой, капиллярной ручкой с чернилами черного цвета.**

*За 5 минут до окончания выполнения экзаменационной работы необходимо объявить:*

**До окончания выполнения экзаменационной работы осталось 5 минут. Проверьте, все ли ответы вы перенесли из КИМ и черновиков в бланки ответов.**

*По окончании времени экзаменационной работы объявить:*

**Выполнение экзаменационной работы окончено. Положите экзаменационные материалы на край стола. КИМ вложите в конверт индивидуального комплекта. Мы пройдем и соберем ваши экзаменационные материалы.**

*Организаторы осуществляют сбор экзаменационных материалов с рабочих мест участников ОГЭ.*

8

# **Инструкция для участника ОГЭ, зачитываемая организатором в аудитории подготовки перед началом выполнения экзаменационной работы по иностранному языку (раздел «Говорение»)**

Текст, который выделен жирным шрифтом, должен быть прочитан участникам ОГЭ слово в слово. Это делается для стандартизации процедуры проведения ОГЭ. *Комментарии, отмеченные курсивом, не читаются участникам. Они даны в помощь организатору.* Инструктаж и экзамен проводятся в спокойной и доброжелательной обстановке.

*Подготовительные мероприятия:*

*Не позднее 8.45 поместному времени оформить на доске в аудитории образец регистрационных полей Бланка ответа № 1 участника ОГЭ. (оформление на доске регистрационных полей бланка регистрации участника ОГЭ может быть произведено за день до проведения экзамена).*

*Заполнить поля: «Регион», «Код пункта проведения», «Номер аудитории», «Код предмета», «Название предмета», «Дата проведения». Поле «Код образовательной организации» заполняется в соответствии с формой ППЭ-16, поле «Класс Номер Буква» участники ОГЭ заполняют самостоятельно, поля «ФИО», данные документа, удостоверяющего личность, пол участники ЕГЭ заполняют в соответствии с документом, удостоверяющим личность. Поля «Регион», «Код предмета», «Код пункта проведения», «Номер аудитории» следует заполнять, начиная с первой позиции.*

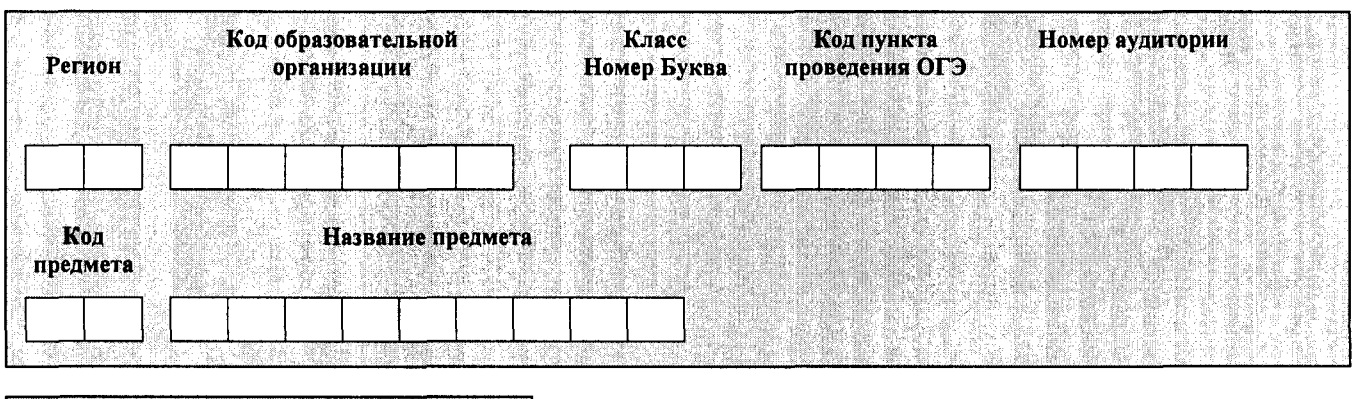

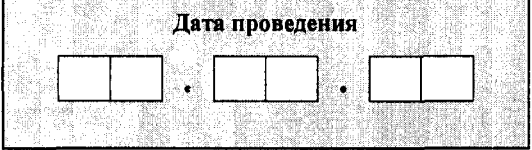

*Во время экзамена на рабочем столе участника ОГЭ, помимо экзаменационных материалов (далее — ЭМ), могут находиться: гелевая, капиллярная ручка с чернилами черного цвета; документ, удостоверяющий личность; лекарства и питание (при необходимости);*

*специальные технические средства (для участников ОГЭ с ограниченными возможностями здоровья (ОВЗ), детей-инвалидов, инвалидов);*

*материалы, которые могут использовать участники ОГЭ в период ожидания своей очереди:*

*научно-популярные журналы,*

*любые книги,*

*журналы,*

*газеты и т.п.*

*Материалы должны быть на языке проводимого экзамена и взяты из школьной библиотеки.*

*Приносить участниками собственные материалы категорически запрещается.*

#### **Кодировка учебных предметов**

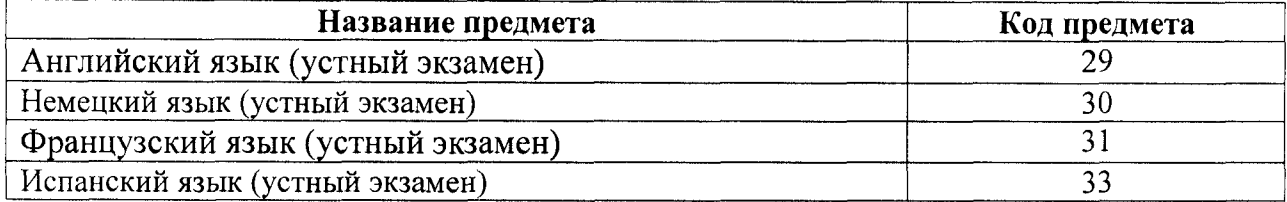

#### **Продолжительность выполнения экзаменационной работы**

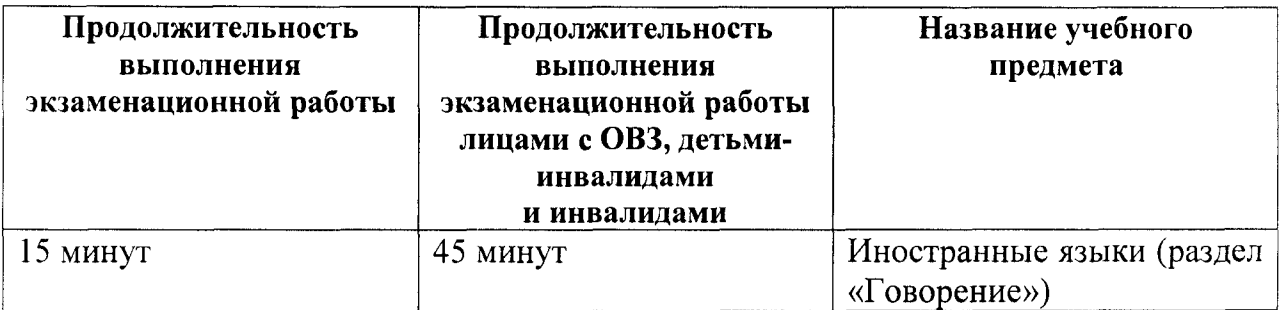

#### **Инструкция для участников ОГЭ**

**Уважаемые участники экзамена! Сегодня вы выполняете устную часть экзаменационной работы по \_\_\_\_\_\_\_\_\_\_\_\_\_\_\_** *(назовите соответствующий предмет)* **в форме ОГЭ.**

**ОГЭ - лишь одно из жизненных испытаний, которое вам предстоит пройти. Будьте уверены: каждому, кто учился в школе, по силам сдать ОГЭ. Все задания составлены на основе школьной программы. Поэтому каждый из вас может успешно сдать экзамен.**

2

**Вместе с тем, напоминаем, что в целях предупреждения нарушений порядка проведения ОГЭ в аудиториях ППЭ ведется видеонаблюдение** *(говорится в случае, если ППЭ оснащен средствами видеонаблюдения).*

**Во время экзамена вы должны соблюдать порядок проведения ГИА.**

**В день проведения экзамена (в период с момента входа в ППЭ и до окончания выполнения экзаменационной работы) запрещается:**

**иметь при себе средства связи, электронно-вычислительную технику, фото-, аудио- и видеоаппаратуру, справочные материалы, письменные заметки и иные средства хранения и передачи информации;**

**иметь при себе уведомление о регистрации на экзамен (при наличии - необходимо сдать его нам);**

**иметь при себе черновики и пользоваться ими;**

**перемещаться по ППЭ во время экзамена без сопровождения организатора.**

**Во время проведения экзамена запрещается:**

**делать какие-либо письменные заметки, кроме заполнения бланка регистрации;**

**разговаривать, пересаживаться, обмениваться любыми материалами и предметами.**

**В случае нарушения порядка проведения ОГЭ вы будете удалены с экзамена.**

**В случае нарушения порядка проведения ОГЭ работниками ППЭ или другими участниками экзамена вы имеете право подать апелляцию о нарушении порядка проведения ОГЭ. Апелляция о нарушении порядка проведения ОГЭ подается в день проведения экзамена уполномоченному представителю ГЭК до выхода из ППЭ.**

**Ознакомиться с результатами ОГЭ вы сможете в своей школе или в местах, в которых вы были зарегистрированы на сдачу ОГЭ.**

**Плановая дата ознакомления с результатами: \_\_\_\_\_\_\_\_\_\_\_\_\_** *(назвать дату).*

**После получения результатов ОГЭ вы можете подать апелляцию о несогласии с выставленными баллами. Апелляция подается в течение двух рабочих дней после официального дня объявления результатов ОГЭ.**

**Апелляция подается в свою школу или в места, в которых вы были зарегистрированы на сдачу ОГЭ.**

**Апелляция по вопросам содержания и структуры заданий по учебным предметам, а также по вопросам, связанным с нарушением** **участником ОГЭ требований порядка и неправильным оформлением экзаменационной работы, не рассматривается.**

**Обращаем ваше внимание, что во время экзамена на вашем рабочем столе, помимо экзаменационных материалов, могут находиться только:**

**гелевая или капиллярная ручка с чернилами черного цвета;**

**документ, удостоверяющий личность;**

**лекарства и питание (при необходимости);**

**специальные технические средства (для участников ОГЭ с ограниченными возможностями здоровья, детей-инвалидов, инвалидов).**

*Организатор обращает внимание участников ОГЭ на доставочный ( ые) спецпакет (-ы) с ЭМ.*

**Экзаменационные материалы в аудиторию поступили в доставочном спецпакете. Упаковка пакета не нарушена.**

*Продемонстрировать спецпакет и вскрыть, используя ножницы.*

**В пакете находятся индивидуальные комплекты (ИК) с бланками, которые сейчас будут вам выданы.**

*(Организатор раздает участникам ИК в произвольном порядке).*

**До начала работы с бланками проверьте комплектацию выданных ЭМ. В пакете индивидуального комплекта должен находиться бланк ответов № 1, бланк ответов № 2.**

*При обнаружении лишних (нехватки) бланков***,** *типографских дефектов необходимо заменить полностью индивидуальный комплект.*

*Сделать паузу для проверки участниками комплектации выданных ЭМ.*

**Приступаем к заполнению регистрационных полей бланка № 1.**

**Записывайте буквы и цифры в соответствии с образцом на бланке. Каждая цифра, символ записывается в отдельную клетку, начиная с первой клетки.**

**Заполните регистрационные поля в соответствии с информацией на доске (информационном стенде) гелевой или капиллярной ручкой с чернилами черного цвета. При отсутствии такой ручки обращайтесь к нам, так как бланки, заполненные иными письменными принадлежностями, не обрабатываются и не проверяются.**

*Обратите внимание участников на доску.*

**Заполните поля «Регион», «Код пункта проведения», «Дата проведения». При заполнении поля «Код образовательной организации» обратитесь к нам, поле «Класс Номер Буква» заполните самостоятельно.**

**Код предмета и название предмета автоматически внесены в регистрационные поля бланка ответов №1. Служебные поля «Резерв-1» и «Резерв-2» не заполняются.**

*Организатор обращает внимание участников на следующий момент:*

**Обратите внимание, сейчас номер аудитории не заполняется. Номер аудитории вы должны будете заполнить в аудитории проведения экзамена перед началом выполнения экзаменационной работы после того, как организатор проведёт краткий инструктаж о процедуре выполнения экзаменационной работы.**

**Заполните сведения о себе: фамилия, имя, отчество, данные документа, удостоверяющего личность.**

*Сделать паузу для заполнения участниками регистрационных полей бланка № 1.*

*Организаторы проверяют правильность заполнения полей регистрации, соответствие данных участника ОГЭ в документе, удостоверяющем личность, и в бланке регистрации.*

**Поставьте вашу подпись строго внутри окошка «подпись участника», расположенном в верхней части бланка ответов № 1.**

*(В случае если участник ОГЭ отказывается ставить личную подпись в бланке регистрации, организатор в аудитории ставит в бланке регистрации свою подпись).*

**Приступаем к заполнению регистрационных полей бланка ответов № 2.**

**Регистрационные поля в бланке ответов № 2 заполняются в соответствии с информацией на доске.**

**Служебное поле «Резерв-3» не заполняйте.**

*Организаторы проверяют правильность заполнения регистрационных полей на всех бланках ОГЭ у каждого участника ОГЭ и соответствие данных участника ОГЭ в документе, удостоверяющем личность, и в бланке ответов № 1.*

**Выполнение экзаменационной работы будет проходить на компьютере в специально оборудованных аудиториях проведения. Для выполнения экзаменационной работы вас будут приглашать в аудитории проведения в соответствии со случайно определённой очерёдностью. До аудитории проведения вас будет сопровождать организатор.**

**В процессе выполнения экзаменационной работы вы будете самостоятельно работать за компьютером. Ответы на задания необходимо произносить в микрофон.**

5

**Выполнение экзаменационной работы включает следующие основные этапы:**

**1. Запись номера КИМ: вам необходимо произнести в микрофон номер вашего КИМ на русском языке.**

**2. Подготовка и ответ на задания.**

**3. Прослушивание записанных ответов.**

*Обратите внимание участников на следующий момент:*

**В аудиторию проведения вы должны взять с собой:**

**бланк ответов № 1 с заполненными полями регистрации (номер аудитории не заполнен);**

**бланк ответов №2;**

**документ, удостоверяющий личность,**

**гелевую или капиллярную ручку с чернилами черного цвета, которой вы заполняли бланк регистрации.**

*(В случае наличия материалов, изучением которых участники ОГЭ могут заняться в процессе ожидания очереди, сообщите об этом участникам ОГЭ)*

**У вас на столах находятся литературные материалы на иностранном языке, которыми вы можете пользоваться в период ожидания своей очереди:**

**научно-популярные журналы,**

**любые книги,**

**журналы,**

**газеты и т.п.**

**По всем вопросам, связанным с проведением экзамена (за исключением вопросов по содержанию КИМ), вы можете обращаться к нам или организаторам в аудитории проведения экзамена. В случае необходимости выхода из аудитории оставьте ваши экзаменационные материалы на своем рабочем столе. На территории пункта вас будет сопровождать организатор.**

**В случае плохого самочувствия незамедлительно обращайтесь к нам. В пункте присутствует медицинский работник. Напоминаем, что по состоянию здоровья и заключению медицинского работника, присутствующего в данном пункте, вы можете досрочно завершить выполнение экзаменационной работы и прийти на пересдачу.**

**Инструктаж закончен.**

**Желаем удачи!**

Приложение № 3 к приказу министерства образования Тульской области от 12.04.2017 №586

# **Инструкция для участников ОГЭ, зачитываемая организатором в аудитории проведения перед началом экзамена по иностранному языку (раздел «Говорение»)**

Текст, который выделен жирным шрифтом, должен быть прочитан участникам ОГЭ слово в слово. Это делается для стандартизации процедуры проведения ОГЭ. *Комментарии, отмеченные курсивом, не читаются участникам. Они даны в помощь организатору.* Инструктаж и экзамен проводятся в спокойной и доброжелательной обстановке.

*Организатор в аудитории на доске указывает номер аудитории, номер следует писать, начиная с первой позиции:*

Номер аудитории

## **Инструкция для участников ОГЭ**

**Уважаемые участники ОГЭ, напоминаем Вам основные правила выполнения устной части экзаменационной работы.**

**Выполнение экзаменационной работы осуществляется за компьютером.**

**Общая продолжительность выполнения экзаменационной работы составляет 15 минут.**

**Устная часть экзамена включает в себя 3 задания:**

**- Задание № 1 предусматривает чтение вслух небольшого текста. Время на подготовку - 1,5 минуты. Время выполнения задания - 2 минуты.**

**- В задании № 2 предлагается принять участие в условном диалоге - расспросе, состоящем из 6 вопросов. Время ответа на каящый вопрос не более 40 секунд. ВНИМАНИЕ! При выполнении задания № 2 время на подготовку к ответу не предусмотрено. Отвечать на вопросы необходимо сразу после их прослушивания.**

**- В задании № 3 необходимо построить связное монологическое высказывание на определенную тему. Время подготовки - 1,5 минуты, время выполнения задания - 2 минуты.**

**В случае, если Вы выполнили задание № 3 менее чем за 2 минуты (завершили ответ до звукового сигнала), необходимо сказать «Выполнение задания закончил», после чего пригласить организатора для остановки записи.**

**После завершения выполнения экзаменационной работы вы можете прослушать свои ответы.**

**При себе вы должны иметь:**

**Бланки ответов № 1 и № 2 с заполненными полями регистрации (номер аудитории не заполнен),**

**документ, удостоверяющий личность,**

**гелевая, капиллярная ручка с чернилами черного цвета, которой вы заполняли регистрационные поля бланков в аудитории подготовки.**

**Заполните номер аудитории на регистрационных полях бланка № 1 ручкой, которой вы заполняли бланк в аудитории подготовки.**

**Номер аудитории указан на доске.**

*Сделать паузу для заполнения участниками номера аудитории.*

*Организатор обращает внимание участников ОГЭ на доставочный <-ые) спецпакет (-ы) с экзаменационными материалами (далее - ЭМ).*

**Контрольные измерительные материалы (КИМ) в аудиторию поступили в доставочном пакете. Упаковка пакета не нарушена.**

*Продемонстрировать пакет и вскрыть, используя ножницы.*

**В пакете находятся контрольные измерительные материалы, которые сейчас будут вам выданы.**

*(Организатор раздает участникам КИМ произвольном порядке).*

**Перед началом выполнения экзаменационной работы наденьте гарнитуру (наушники с микрофоном), находящуюся на вашем рабочем месте.**

**Убедитесь, что наушники удобно надеты и плотно прилегают к ушам, микрофон отрегулирован и находится непосредственно перед губами.**

**При необходимости отрегулируйте гарнитуру по размеру оголовья и положению микрофона.**

*Наденьте имеющуюся резервную гарнитуру и продемонстрируйте участникам ОГЭ, как регулировать размер оголовья, как правильно должна быть надета гарнитура и расположен микрофон.*

**По окончании выполнения экзаменационной работы внимательно прослушайте записанные ответы, в случае если качество записанных ответов неудовлетворительное обратитесь к нам. Напоминаем, что технические проблемы могут быть устранены техническим специалистом, в случае невозможности устранения технических проблем вы можете подать апелляцию о нарушении установленного порядка до выхода из ППЭ и прийти на пересдачу.**

2

**По всем вопросам, связанным с проведением экзамена (за исключением вопросов по содержанию КИМ), вы можете обращаться к нам.**

**В случае плохого самочувствия незамедлительно обращайтесь к нам. В пункте присутствует медицинский работник. Напоминаем, что по состоянию здоровья и заключению медицинского работника, присутствующего в данном пункте, вы можете досрочно завершить выполнение экзаменационной работы и прийти на пересдачу.**

**Инструктаж закончен. Перед началом выполнения экзаменационной работы, пожалуйста, успокойтесь, сосредоточьтесь, внимательно прочитайте инструкцию к заданиям КИМ и сами задания.**

**Можете приступать к работе на станции записи.**

**Желаем удачи!**

Приложение № 4 к приказу министерства образования Тульской области от 12.04.2017 № 586

# **Инструкция для участника ГВЭ, зачитываемая организатором в аудитории перед началом экзамена**

Текст, который выделен жирным шрифтом, должен быть прочитан участникам ГВЭ слово в слово. Это делается для стандартизации процедуры проведения ГВЭ. *Комментарии, выделенные курсивом, не читаются участникам ГВЭ. Они даны в помощь организатору.* Инструктаж и экзамен проводятся в спокойной и доброжелательной обстановке.

*Подготовительные мероприятия:*

*Не позднее 8.45 по местному времени оформить на доске в аудитории образец регистрационных полей бланка регистрации участника ГВЭ. Оформление на доске регистрационных полей бланка регистрации участника ГВЭ может быть произведено за день до проведения экзамена.*

*Заполнить поля: «Код региона», «Код пункта проведения ГВЭ», «Номер аудитории», «Код предмета», «Название предмета», «Дата проведения ГВЭ». Поле «Код образовательной организации» заполняется в соответствии с формой ППЭ-16, поле «Класс Номер Буква» участники ГВЭ заполняют самостоятельно, поле «Номер варианта» заполняется участником ГВЭ (при этом корректность указанного участником номера варианта обязательно проверяется организатором в аудитории), поля «ФИО», «Данные документа, удостоверяющего личность» заполняют в соответствии с документом, удостоверяющим личность. Поля «Код региона», «Код предмета», «Код пункта проведения ГВЭ», «Номер аудитории» следует заполнять, начиная с первой позиции.*

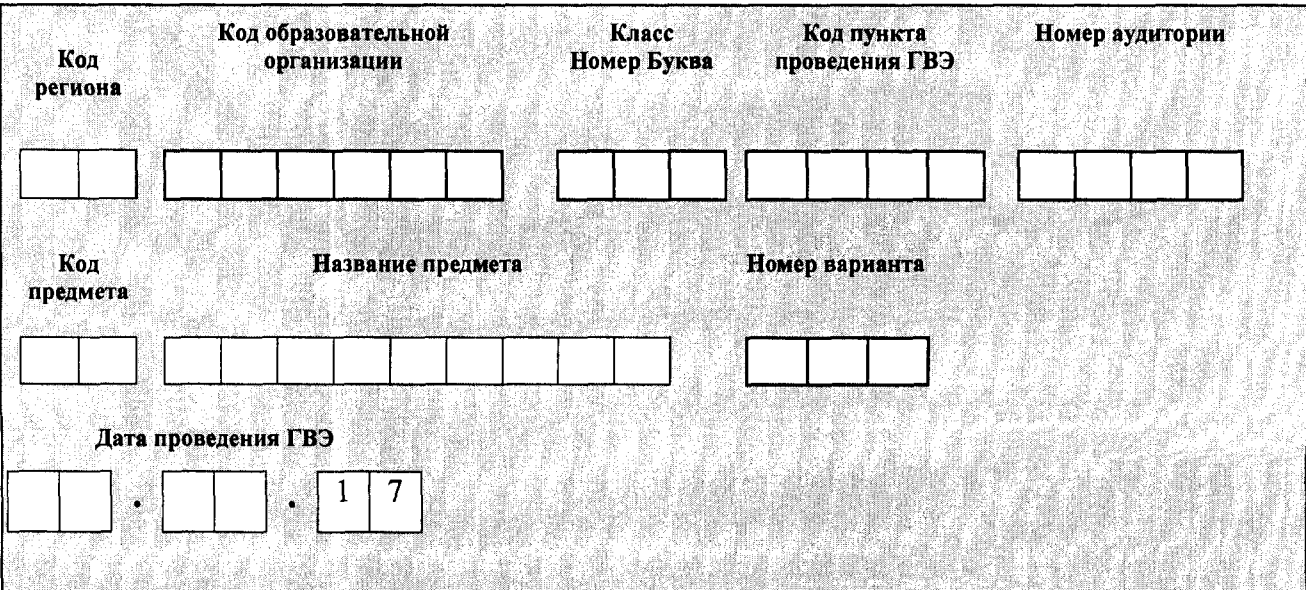

*Во время экзамена на рабочем столе участника ГВЭ, помимо экзаменационных материалов, могут находиться:*

*гелевая, капиллярная ручка с чернилами черного цвета;*

*документ, удостоверяющий личность;*

*лекарства и питание (при необходимости);*

*средства обучения и воспитания по отдельным учебным предметам (по русскому языку - орфографический и толковый словари; по математике линейка, справочные материалы, содержащие основные формулы курса математики образовательной программы основного общего образования; по физике - непрограммируемый калькулятор; по химии - непрограммируемый калькулятор, периодическая система химических элементов Д.И. Менделеева, таблица растворимости солей, кислот и оснований в воде, электрохимический ряд напряжений металлов; по географии - непрограммируемый калькулятор, географические атласы для 7, 8 и 9 классов; по литературе* **-** *полные тексты художественных произведений, а также сборники лирики; по информатике и информационно-коммуникационным технологиям (ИКТ) — компьютерная техника);*

*специальные технические средства (для участников ГВЭ с ОВЗ, детейинвалидов, инвалидов);*

*черновики со штампом образовательной организации, на базе которой расположен ППЭ.*

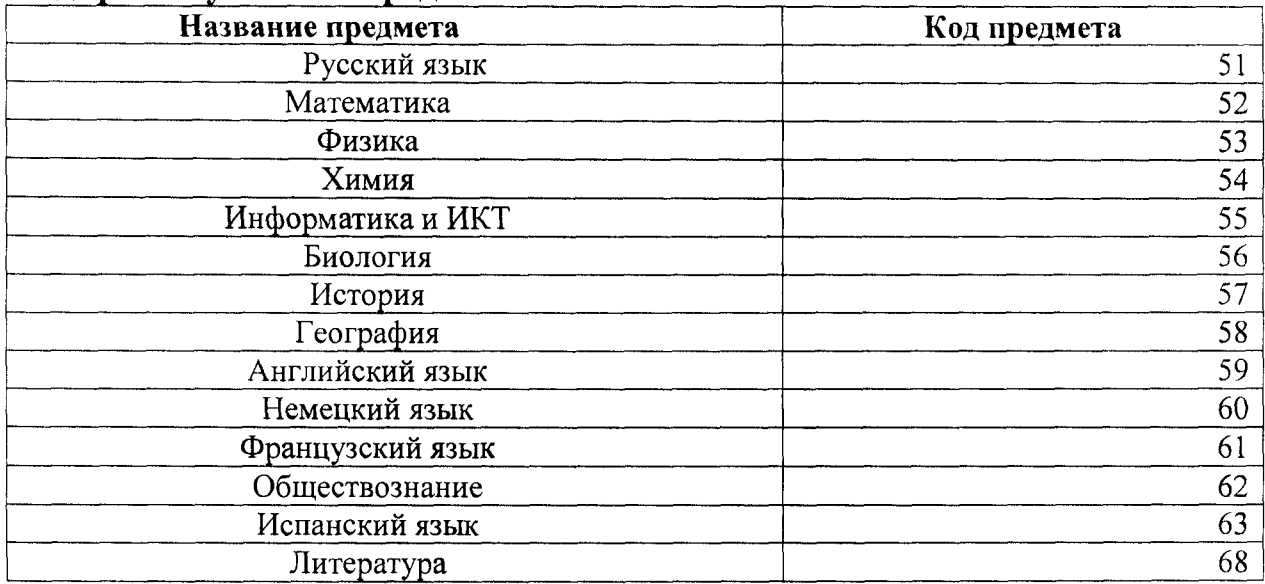

#### **Кодировка учебных предметов**

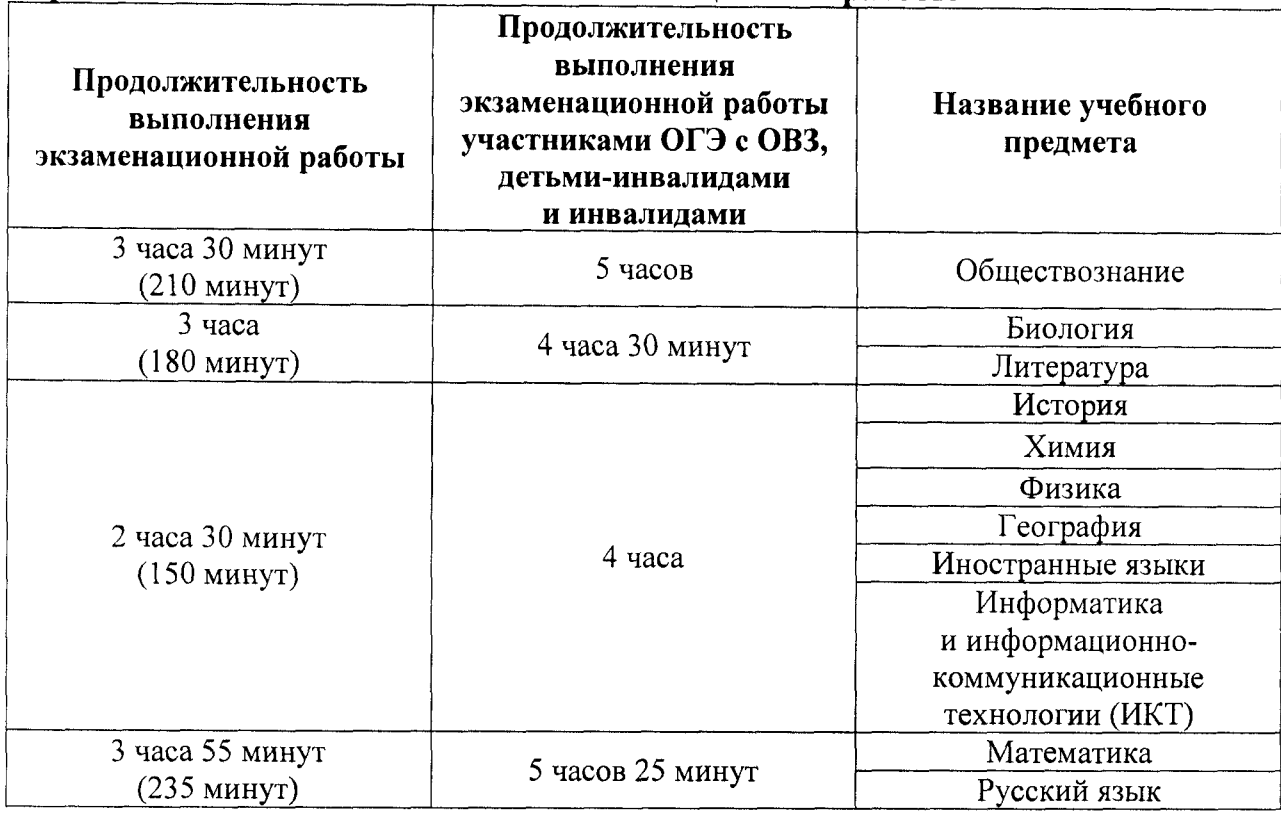

#### **Продолжительность выполнения экзаменационной работы**

#### **Инструкция для участников ГВЭ**

*Первая часть инструктажа (начало проведения с 9.50 поместному времени):*

**Уважаемые участники экзамена! Сегодня вы сдаете экзамен по \_\_\_\_\_\_\_\_\_\_\_\_\_\_\_\_***(назовите соответствующий учебный предмет)* **в форме ГВЭ.**

**ГВЭ - лишь одно из жизненных испытаний, которое вам предстоит пройти. Будьте уверены: каждому, кто учился в школе, по силам сдать ГВЭ. Все задания составлены на основе школьной программы. Поэтому каждый из вас может успешно сдать экзамен.**

**Во время проведения экзамена вам необходимо соблюдать порядок проведения ГВЭ.**

**В день проведения экзамена (в период с момента входа в пункт проведения экзаменов (ППЭ) и до окончания экзамена) запрещается:**

**иметь при себе средства связи, электронно-вычислительную технику, фото-, аудио- и видеоаппаратуру, справочные материалы, письменные заметки и иные средства хранения и передачи информации;**

**иметь при себе уведомление о регистрации на экзамен (при наличии - необходимо сдать его нам);**

**выносить из аудиторий и ППЭ черновики, экзаменационные материалы на бумажном или электронном носителях, фотографировать экзаменационные материалы;**

**пользоваться справочными материалами, кроме тех, которые указаны в тексте контрольных измерительных материалов (КИМ);**

**переписывать задания из КИМ в черновики (при необходимости можно делать заметки в КИМ);**

**перемещаться по ППЭ во время экзамена без сопровождения организатора.**

**Во время проведения экзамена запрещается:**

**выносить из аудитории письменные принадлежности**

**разговаривать, пересаживаться, обмениваться любыми материалами и предметами.**

**В случае нарушения порядка проведения ГИА вы будете удалены с экзамена.**

**В случае нарушения порядка проведения ГИА работниками ППЭ или другими участниками экзамена вы имеете право подать апелляцию о нарушении порядка проведения ГИА. Апелляция о нарушении порядка проведения ГИА подается в день проведения экзамена уполномоченному представителю ГЭК до выхода из ППЭ.**

**Ознакомиться с результатами ГВЭ вы сможете в своей школе или в местах, в которых вы были зарегистрированы на сдачу ГВЭ.**

**Плановая дата ознакомления с результатами: \_\_\_\_\_\_\_\_\_\_\_\_\_\_***(назвать дату).*

**После получения результатов ГВЭ вы можете подать апелляцию о несогласии с выставленными баллами. Апелляция подается в течение двух рабочих дней после официального дня объявления результатов ГВЭ.**

**Апелляцию вы можете подать в своей школе или в местах, в которых вы были зарегистрированы на сдачу ГВЭ.**

**Апелляция по вопросам содержания и структуры заданий по учебным предметам, а также по вопросам, связанным с нарушением участником ГВЭ требований порядка и неправильным оформлением экзаменационной работы, не рассматривается.**

**Обращаем ваше внимание, что во время экзамена на вашем рабочем столе, помимо экзаменационных материалов, могут находиться только:**

**гелевая, капиллярная ручка с чернилами черного цвета;**

**документ, удостоверяющий личность;**

**черновики со штампом школы на базе, которой расположен ППЭ; лекарства и питание (при необходимости);**

**дополнительные материалы, которые можно использовать на ГВЭ**

**по отдельным учебным предметам** *(по русскому языку - орфографический и толковый словари; по математике линейка, справочные материалы, содержащие основные формулы курса математики образовательной программы основного общего образования; по физике — непрограммируемый калькулятор; по химии* **-** *непрограммируемый калькулятор, периодическая система химических элементов Д.И. Менделеева, таблица растворимости солей, кислот и оснований в воде, электрохимический ряд напряжений металлов; по географии — непрограммируемый калькулятор, географические атласы для 7, 8 и 9 классов; по литературе - полные тексты художественных произведений, а также сборники лирики; по информатике и информационно-коммуникационным технологиям (ИКТ) - компьютерная техника);*

*Вторая часть инструктажа (начало проведения не ранее 10.00 по местному времени).*

*Организатор раздает участникам в произвольном порядке комплекты бланков ГВЭ (бланк регистрации и бланк ответов, связанные между собой единым кодом работы). КИМ раздаются участникам только в том случае, если экзамен по данному предмету и в данной форме предполагает наличие КИМ у участников в процессе проведения экзамена. Участникам с ограниченными возможностями здоровья КИМ выдается в соответствии с их категорией.*

**Проверьте целостность комплекта бланков ГВЭ. Комплект бланков ГВЭ включает в себя:**

**бланк регистрации,**

**бланк ответов.**

**Проверьте совпадение 7-значного кода работы на бланке регистрации и бланке ответов.**

**В случае если вы обнаружили несовпадения, обратитесь к нам.**

*При обнаружении несовпадений кода работы, наличия лишних (нехватки) бланков, типографских дефектов заменить полностью комплект бланков ГВЭ на новый.*

*Сделать паузу для проверки участниками комплекта бланков ГВЭ.*

*(Если участникам выданы КИМ, то необходимо попросить их проверить выданные КИМ на наличие типографских дефектов, наличие/отсутствие страниц. В случае обнаружения лишних/отсутствующих страниц, полностью заменить выданный КИМ).*

**Приступаем к заполнению бланка регистрации.**

**Записывайте буквы и цифры в соответствии с образцом на бланке регистрации. Каждая цифра, символ записывается в отдельную клетку, начиная с первой клетки.**

**Заполните регистрационные поля в соответствии с информацией на доске (информационном стенде) гелевой, капиллярной ручкой с чернилами черного цвета. При отсутствии такой ручки обратитесь к нам, так как бланки, заполненные иной ручкой, не обрабатываются и не проверяются.**

*Обратите внимание участников на доску.*

**Заполните поля: «Код региона», «Код пункта проведения ГВЭ», «Номер аудитории», «Код предмета», «Название предмета», «Дата проведения ГВЭ». При заполнении полей «Код образовательной организации» и «Номер варианта» обратитесь к нам, поле «Класс Номер Буква» заполняйте самостоятельно. Поля «Резерв» не заполняются.**

**Заполните сведения о себе: фамилия, имя, отчество, данные документа, удостоверяющего личность.**

*Сделать паузу для заполнения участниками бланков регистрации.*

*Организаторы проверяют правильность заполнения регистрационных полей на всех бланках ГВЭ у каждого участника ГВЭ и соответствие данных участника ГВЭ в документе, удостоверяющем личность, и в бланке регистрации.*

**Поставьте вашу подпись строго внутри окошка «подпись участника ГВЭ», расположенного в нижней части бланка регистрации.**

*В случае если участник ГВЭ отказывается ставить личную подпись в бланке регистрации, организатор в аудитории ставит в бланке регистрации свою подпись.*

**Приступаем к заполнению регистрационных полей бланка ответов.**

**Регистрационные поля в бланке ответов заполняются в соответствии с информацией на доске.**

**Служебные поля «Резерв» не заполняйте.**

*В случае проведения ГВЭ в устной форме: бланк ответов при проведении устного экзамена необходим для полноценной обработки комплекта бланков участника экзамена. Бланк ответов не используется для записи ответов на задания. Участнику экзамена необходимо в области для внесения ответов вписать повторно код работы, оставшееся незаполненное место бланка ответов погасить «Z». Дополнительные бланки ответов при проведении устного экзамена могут при необходимости использоваться в случае осуществления аудиозаписи устных ответов участника ГВЭ с одновременным протоколированием его устных ответов.*

**Напоминаем основные правила по заполнению бланка ответов.**

**Обращаем ваше внимание, что на бланке ответов запрещается делать какие-либо записи и пометки, не относящиеся к ответам на задания, в том числе содержащие информацию о личности участника ГВЭ. Также обращаем ваше внимание на то, что ответы, записанные в черновиках и КИМ, не проверяются.**

**В случае нехватки места в бланке ответов Вы можете обратиться к нам за дополнительным бланком ответов.**

**По всем вопросам, связанным с проведением экзамена (за исключением вопросов по содержанию КИМ), вы можете обращаться к нам. В случае необходимости выхода из аудитории оставьте ваши экзаменационные материалы и черновики на своем рабочем столе. Организатор проверит комплектность оставленных вами экзаменационных материалов, после чего вы сможете выйти из аудитории. На территории пункта вас будет сопровождать организатор.**

**В случае плохого самочувствия незамедлительно обращайтесь к нам. В ППЭ присутствует медицинский работник. Напоминаем, что по состоянию здоровья и заключению медицинского работника, присутствующего в данном ППЭ, вы можете досрочно завершить экзамен и прийти на пересдачу.**

**Инструктаж закончен. Перед началом выполнения экзаменационной работы, пожалуйста, успокойтесь, сосредоточьтесь.**

**Начало выполнения экзаменационной работы:** *(объявить время начала)*

**Окончание выполнения экзаменационной работы:** *(указать время)*

*Запишите на доске время начала и окончания выполнения экзаменационной работы.*

*Время, отведенное на инструктаж и заполнение регистрационных полей бланков ГВЭ, в общее время выполнения экзаменационной работы не включается.*

**Не забывайте переносить ответы из черновика и КИМ в бланки ответов черной гелевой, капиллярной ручкой.**

**Вы можете приступать к выполнению заданий. Желаем удачи!**

*За 30 минут до окончания выполнения экзаменационной работы необходимо объявить:*

**До окончания выполнения экзаменационной работы осталось 30 минут.**

**Не забывайте переносить ответы из КИМ и черновиков в бланки ответов черной гелевой, капиллярной ручкой.**

*За 5 минут до окончания выполнения экзаменационной работы необходимо объявить:*

**До окончания выполнения экзаменационной работы осталось 5 минут.**

**Проверьте, все ли ответы вы перенесли из КИМ и черновиков в бланки ответов.**

*По окончании выполнения экзаменационной работы объявить:*

**Выполнение экзаменационной работы окончено. Сложите бланки ГВЭ в следующем порядке: бланк регистрации, бланк ответов, дополнительные бланки ответов по порядку. Положите комплект бланков ГВЭ, КИМ и черновики на край стола. Мы пройдем и соберем ваши экзаменационные материалы.**

*Организаторы осуществляют сбор экзаменационных материалов с рабочих мест участников ГВЭ в организованном порядке.*

Приложение № 5 к приказу министерства образования Тульской области от 12.04.2017 № 586

#### **Правила заполнения бланков ответов участниками ОГЭ**

Участники ОГЭ выполняют экзаменационные работы на бланках ОГЭ: Бланк ответов для заданий с кратким ответом (Бланк ответов № 1); Бланк ответов для заданий с развернутым ответом (Бланк ответов № 2); дополнительный Бланк ответов для заданий с развернутым ответом (дополнительный Бланк ответов № 2).

Бланк ответов № 1 содержит следующие поля для заполнения (регистрационная часть Бланка ответов № 1):

дата проведения;

регион;

код образовательной организации;

номер и буква класса (при наличии);

код пункта проведения ГВЭ;

номер аудитории;

подпись участника;

фамилия;

имя;

отчество (при наличии);

номер и серия документа, удостоверяющего личность.

В верхней части Бланка ответов № 1 размещен образец написания цифр, букв и символов.

Бланк ответов № 1 содержит поля для записи исправленных ответов на задания с кратким ответом взамен ошибочно записанных.

Бланк ответов № 2 содержит следующие поля для заполнения:

регион;

код предмета;

название предмета.

При заполнении бланков ОГЭ необходимо соблюдать приведенные ниже правила, так как информация, внесенная в бланки, сканируется и обрабатывается с использованием специальных аппаратно-программных средств.

Все бланки ОГЭ заполняются черной гелевой или капиллярной ручкой. Символ («крестик»), размещаемый участником ОГЭ в регистрационных полях Бланка ответов № 1, не должен быть слишком толстым. Если ручка оставляет слишком толстую линию, то вместо крестика в поле нужно провести только одну диагональ квадрата (любую). Участник экзамена должен изображать каждую цифру и букву во всех заполняемых полях бланков, тщательно копируя образец ее написания из строки с образцами написания символов. Небрежное написание символов может привести к тому, что при автоматизированной обработке символ может быть распознан неправильно.

Каждое поле в бланках заполняется, начиная с первой позиции (в том числе и поля для занесения фамилии, имени и отчества участника экзамена). Если участник экзамена не имеет информации для заполнения какого-то конкретного поля, он должен оставить его пустым (не делать прочерков).

Категорически запрещается:

делать в полях бланков, вне полей бланков или в полях, заполненных типографским способом, какие-либо записи и (или) пометки, не относящиеся к содержанию полей бланков;

использовать для заполнения бланков иные письменные принадлежности, средства для исправления внесенной в бланки информации («замазку», «ластик» и др.).

#### **Ответы на задания с кратким ответом**

Краткий ответ записывается слева направо от номера задания, начиная с первой позиции. Каждый символ записывается в отдельную ячейку.

Ответ на задание с кратким ответом нужно записать в такой форме, в которой требуется в инструкции к данному заданию, размещенной в контрольных измерительных материалах (далее – КИМ) перед соответствующим заданием или группой заданий.

Краткий ответ в соответствии с инструкцией к заданию может быть записан только в виде:

слова или словосочетания;

одного целого числа или комбинации букв и цифр;

десятичной дроби (с использованием цифр, запятой и знака «минус» при необходимости), если в инструкции по выполнению задания указано, что ответ можно дать в виде десятичной дроби;

перечисления требуемых в задании пунктов, разделенных запятыми, если в инструкции к заданию указано, что в ответе элементы необходимо перечислить через запятую (ответ записывается справа от номера соответствующего задания).

# MATOM

# $[26] - 137, 5$

#### **Замена ошибочных ответов**

Для замены внесенного в Бланк ответов № 1 ответа нужно в соответствующих полях замены проставить номер задания, ответ на который следует исправить, и записать новое значение верного ответа на указанное задание.

В случае если в области замены ошибочных ответов на задания с кратким ответом будет заполнено поле для номера задания, а новый ответ не внесен, то для оценивания будет использоваться пустой ответ (т.е. задание будет засчитано невыполненным). Поэтому, в случае неправильного указания номера задания в области замены ошибочных ответов, неправильный номер задания следует зачеркнуть.

Ниже приведен пример замены.

**. ~ " ■ ') ~ V'**  $20$   $1375$ 

#### **Заполнение Бланка ответов № 2**

При недостатке места для ответов на лицевой стороне Бланка ответов № 2 участник ОГЭ должен продолжить записи на оборотной стороне бланка, сделав в нижней части области ответов лицевой стороны бланка запись «смотри на обороте». При остатке свободного места на Бланке ответов №2 организатор в аудитории при сборе экзаменационных материалов должен поставить английскую букву «Z» в данной области, заполнив все свободное место. Пример заполнения приведен ниже.

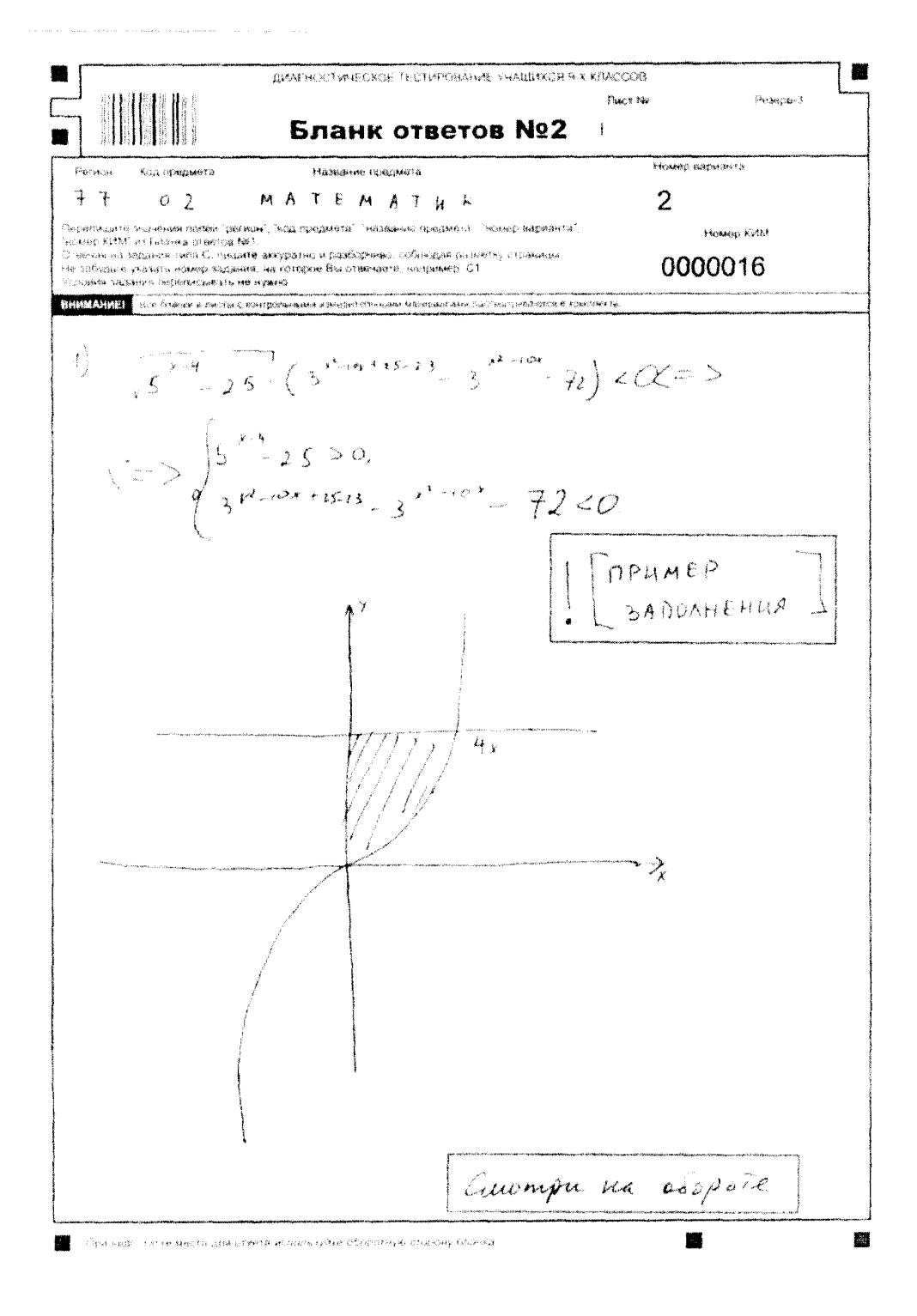

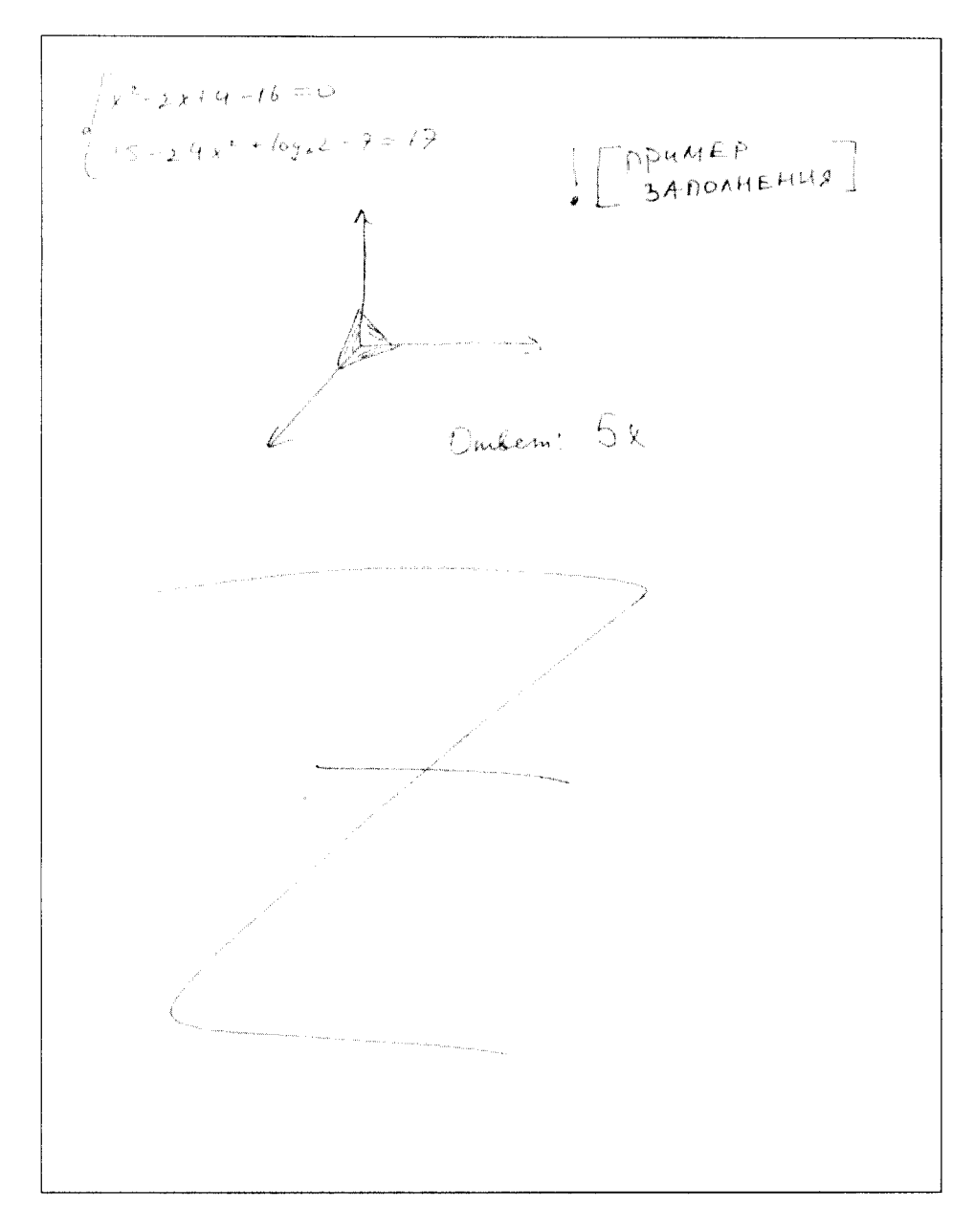

#### Заполнение дополнительного Бланка ответов № 2

При недостатке места для ответов на основном Бланке ответов № 2 участник ОГЭ должен продолжить записи на дополнительном Бланке ответов № 2, выдаваемом организатором в аудитории по требованию участника ОГЭ в случае, когда в области ответов основного бланка ответов № 2 не осталось места. При этом организаторы фиксируют связь номеров основного и дополнительного бланков ответов в специальных полях бланков.

**Приложение № 6 к приказу министерства образования Тульской области от 12.04.2017 № 586**

#### **Правила заполнения бланков ответов участниками ГВЭ**

**Участники государственного выпускного экзамена по образовательным программам основного общего образования (далее - ГВЭ) выполняют экзаменационные работы на бланках ГВЭ, формы и описание правил заполнения которых приведены ниже.**

**При заполнении бланков ГВЭ необходимо точно соблюдать настоящие правила, так как информация, внесенная в бланки, сканируется и обрабатывается с использованием специальных аппаратно-программных средств.**

**При недостатке места для записи ответов на задания на бланке ответов (включая обратную сторону бланка) организатор в аудитории по просьбе участника выдает дополнительный бланк ответов.**

#### **Основные правила заполнения бланков ГВЭ**

**Все бланки ГВЭ заполняются гелевой или капиллярной ручкой с чернилами черного цвета.**

**Участник должен изображать каждую цифру и букву во всех заполняемых полях бланка регистрации, бланка ответов, дополнительного бланка ответов, тщательно копируя образец ее написания из строки с образцами написания символов, расположенными в верхней части бланка регистрации. Небрежное написание символов может привести к тому, что при автоматизированной обработке символ может быть распознан неправильно.**

**Каждое поле в бланках заполняется, начиная с первой позиции (в том числе и поля для занесения фамилии, имени и отчества участника ГВЭ).**

**Если участник не имеет информации для заполнения какого-то конкретного поля, он должен оставить это поле пустым (не делать прочерков).**

**При записи ответов необходимо строго следовать инструкциям по выполнению работы (к группе заданий, отдельным заданиям), указанным в КИМ.**

**На бланке ответов, а также на дополнительном бланке ответов не должно быть пометок, содержащих информацию о личности участника ГВЭ.**

#### Категорически запрещается:

делать в полях бланков, вне полей бланков или в полях, заполненных типографским способом, какие-либо записи и (или) пометки, не относящиеся к содержанию полей бланков:

использовать лля бланков заполнения цветные ручки вместо черной, карандаш, средства ДЛЯ исправления внесенной в бланки информации («замазку», «ластик» и др.).

#### Заполнение бланка регистрации

По указанию ответственного организатора в аудитории участники ГВЭ приступают к заполнению верхней части бланки регистрации. Участником ГВЭ заполняются все поля верхней части бланка регистрации, кроме полей для служебного использования (поля «Служебная отметка», «Резерв-1»).

#### Верхняя часть бланка регистрации

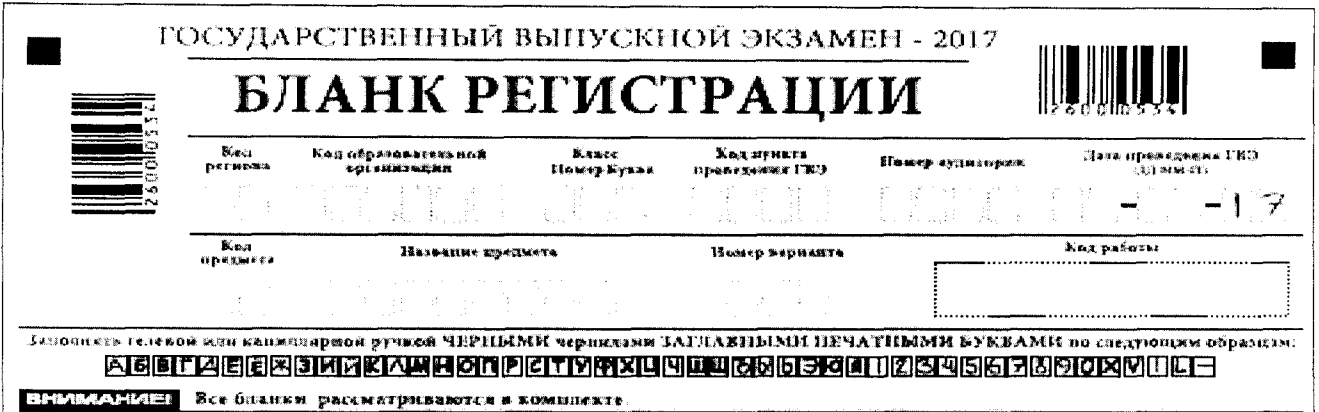

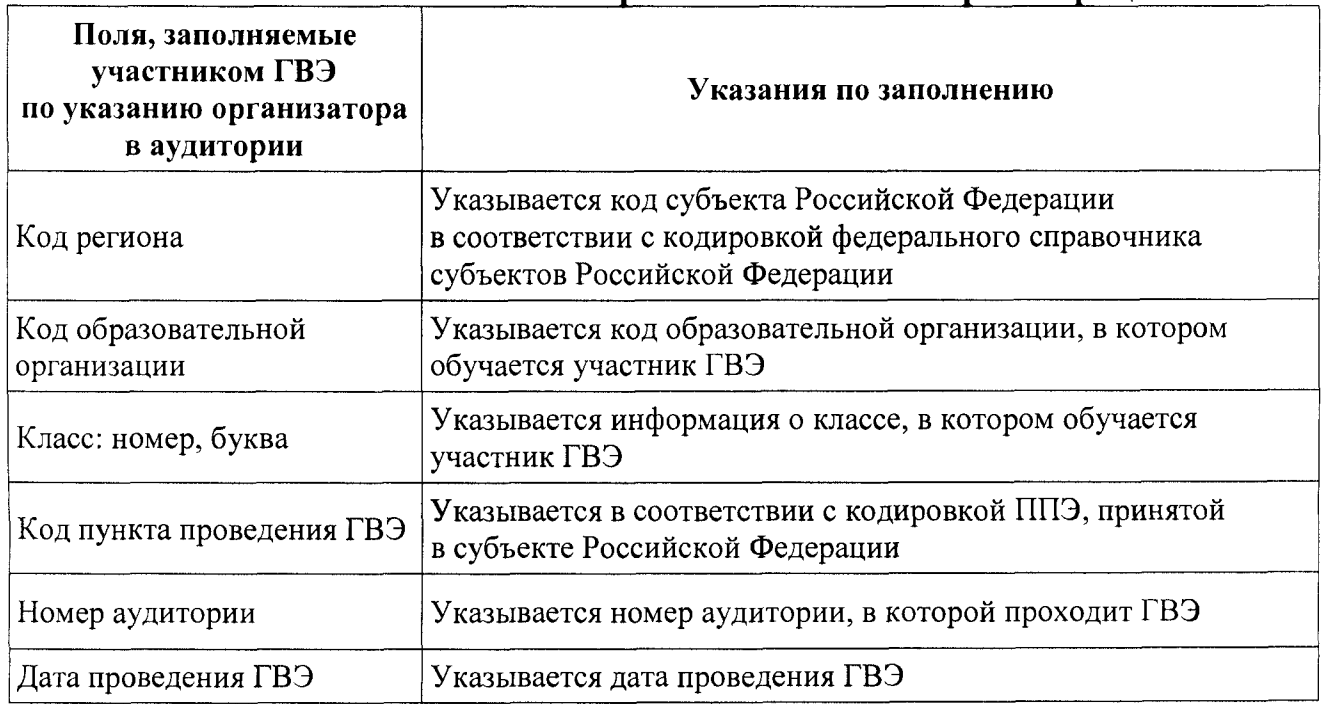

#### Указание по заполнению полей верхней части бланка регистрации

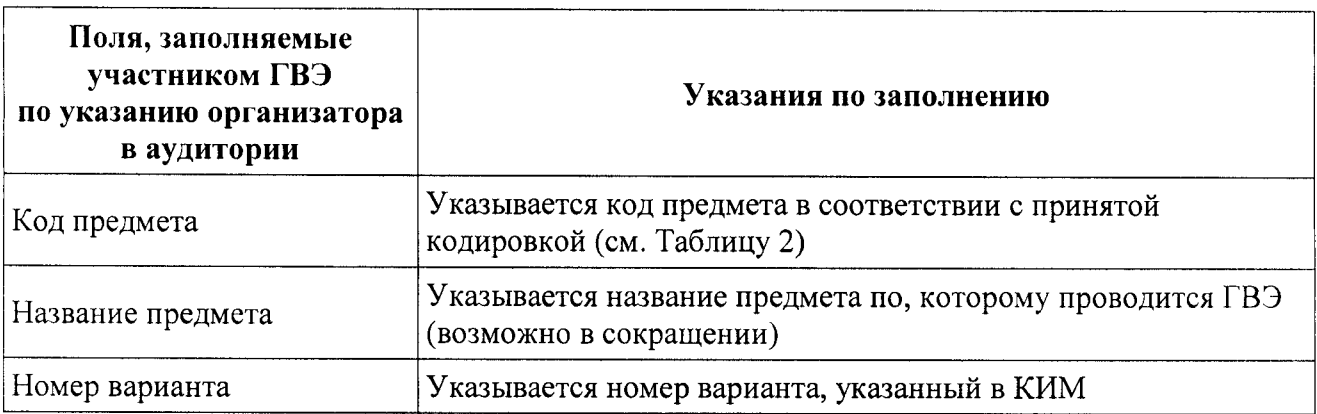

# Название и код предметов

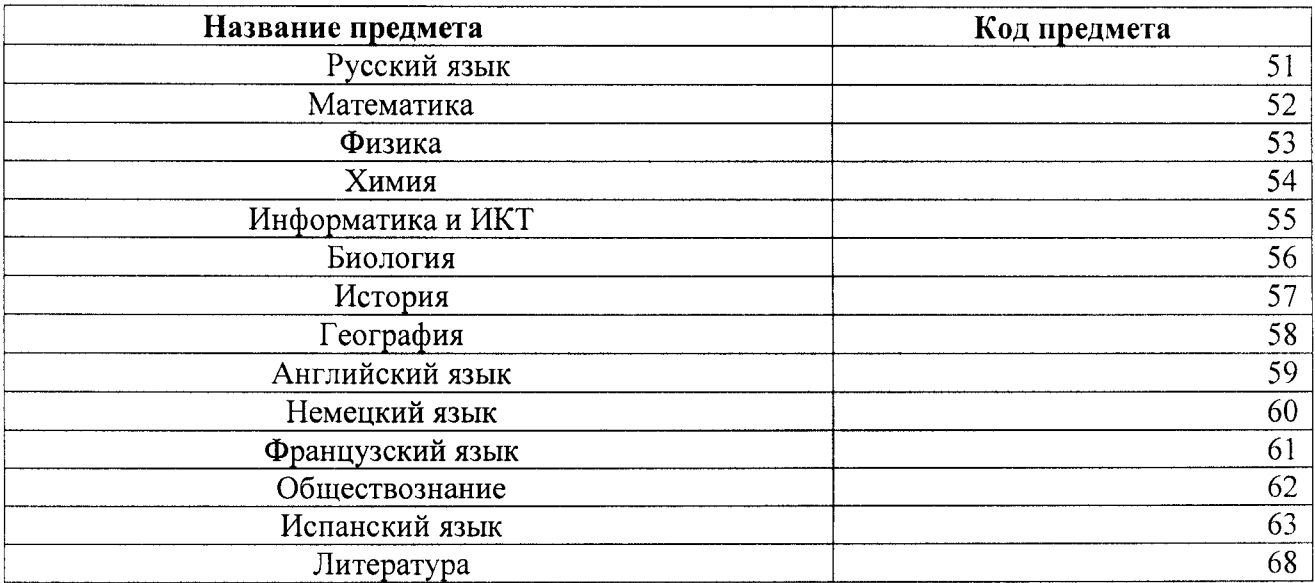

Поля средней части бланка регистрации «Сведения об участнике государственного выпускного экзамена» заполняются участником ГВЭ самостоятельно.

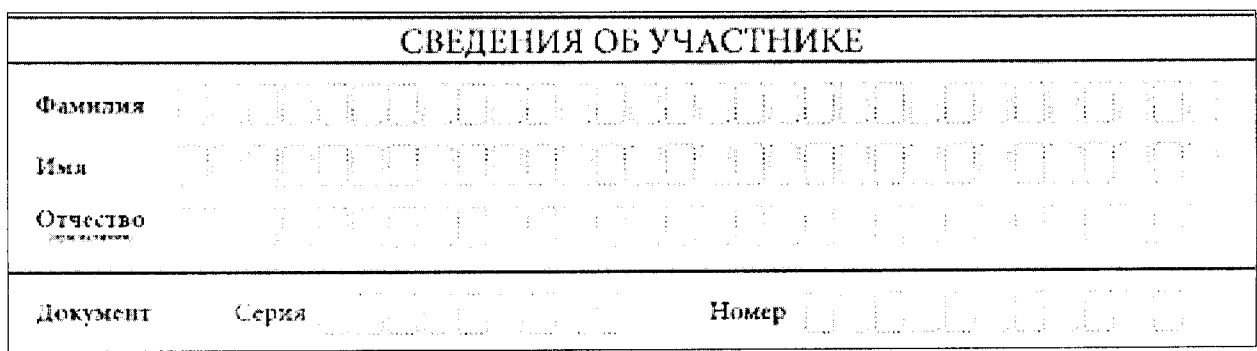

# Сведения об участнике государственного выпускного экзамена

Указания полей «Свеления об участнике по заполнению государственного выпускного экзамена»

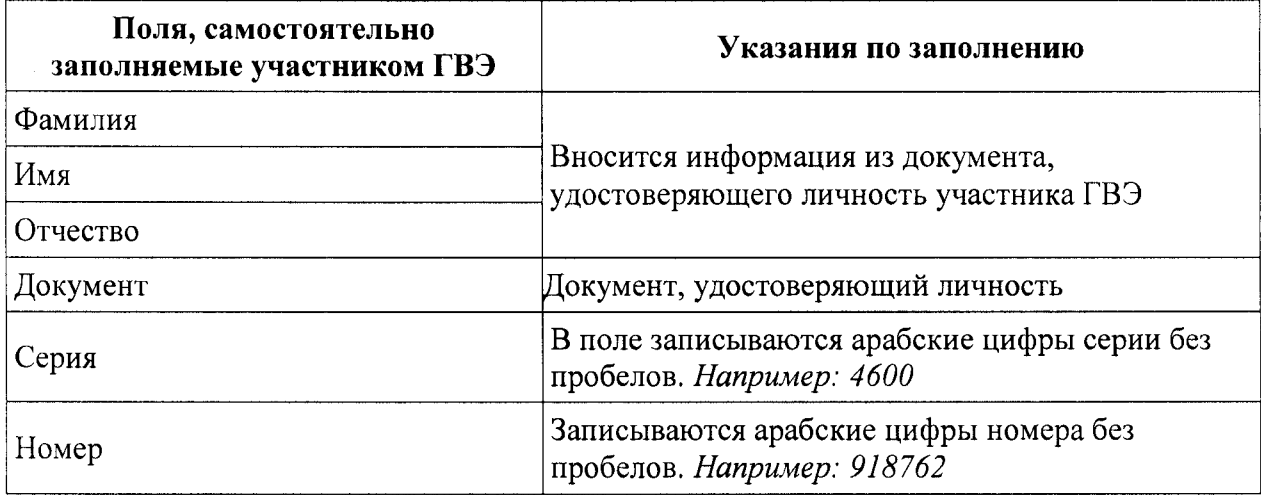

В средней части бланка регистрации расположена краткая инструкция по работе с бланками ГВЭ и поле для подписи участника ГВЭ.

#### Краткая инструкция по работе с бланками ГВЭ

ПРИ ЗАПОЛНЕНИИ СЛЕДУЕТ:

в том, что КОД РАБОТЫ в БЛАНКЕ РЕГИСТРАЦИИ и БЛАНКЕ ОТВЕТОВ соннадает. **KiVGeiner** 

⊠ В случае несовпадения КОД РАБОТЫ спедует обратиться к организатору в аудитории и получить другой комплект бланков

⊠ Заполните поле НОМЕР ВАРИАНТА на БЛАНКЕ РЕГИСТРАЦИИ и БЛАНКЕ ОТВЕТОВ.

23 Пишите аккуратно и разборчиво, соблюдая разметку страницы БЛАНКА ОТВЕТОВ.

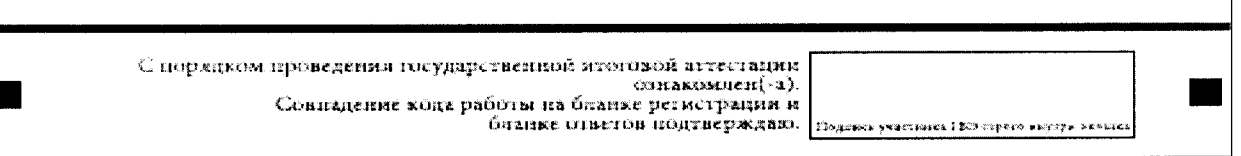

Поля для служебного использования «Резерв-1», «Резерв-2», «Резерв-2» не заполняются.

#### Поля для служебного использования

 $P$ езерв - 3 Резерн - 1  $P$ esepu 2

Заполнение полей «Удален с экзамена в связи с нарушением порядка проведения ГИА» и «Не закончил экзамен по уважительной причине» организатором в аудитории обязательно, если участник ГВЭ удален с экзамена в связи с нарушением установленного порядка проведения ГИА или не закончил экзамен по уважительной причине. Отметка организатора в аудитории заверяется подписью организатора в специально отведенном для этого поле бланка регистрации, и вносится соответствующая запись в форме

ППЭ-05-02-ГВЭ «Протокол проведения ГВЭ в аудитории». В случае удаления участника ГВЭ в штабе ППЭ заполняется форма ППЭ-21 «Акт об удалении участника ГИА».

# **Область для отметок организатора в аудитории о фактах удаления участника ГВЭ**

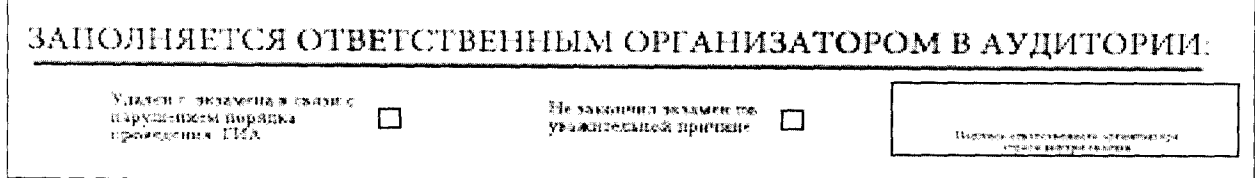

После окончания заполнения бланка регистрации и выполнения всех пунктов краткой инструкции по работе с бланками ГВЭ («При заполнении следует...») участник ГВЭ ставит свою подпись в специально отведенном для этого поле.

В случае если участник ГВЭ отказывается ставить личную подпись в бланке регистрации, организатор в аудитории ставит в бланке регистрации свою подпись.

#### **Заполнение бланка ответов**

Бланк ответов предназначен для записи ответов на задания КИМ.

Информация для заполнения полей верхней части бланка ответов («Код региона», «Код предмета», «Название предмета» и «Номер варианта») должна соответствовать информации, внесенной в бланк регистрации.

Поле «Резерв-4» не заполняется.

При недостатке места для ответов на лицевой стороне бланка ответов участник ГВЭ должен продолжить записи на оборотной стороне бланка, сделав в нижней части области ответов лицевой стороны бланка запись «смотри на обороте». Для удобства все страницы бланка ответов пронумерованы и разлинованы пунктирными линиями «в клеточку».

При недостатке места для записи ответов на задания на бланке ответов (включая обратную сторону бланка) организатор в аудитории по просьбе участника выдает дополнительный бланк ответов.

#### **Заполнение дополнительного бланка ответов**

Дополнительный бланк ответов выдается организатором в аудитории по требованию участника ГВЭ в случае нехватки места для записи ответов на бланке ответов (включая его оборотную сторону).

Дополнительные бланки ответов при проведении устного экзамена могут при необходимости использоваться в случае осуществления

аудиозаписи устных ответов участника ГВЭ с одновременным протоколированием его устных ответов.

В верхней части дополнительного бланка ответов расположены вертикальный штрих-код, горизонтальный штрих-код и его цифровое значение, поля «Код региона», «Код предмета», «Название предмета», «Номер варианта», «Код работы», а также поля «Лист №», «Резерв-5».

Информация для заполнения полей верхней части бланка («Код региона», «Код предмета», «Название предмета», «Номер варианта» и «Код работы») должна полностью соответствовать информации бланка регистрации.

В поле «Лист №» при выдаче дополнительного бланка организатор ответов вносит порядковый номер листа работы участника ГВЭ (при этом листом № 1 является основной бланк ответов, который участник ГВЭ получил в составе индивидуального комплекта).

Поле «Резерв-5» не заполняется.

Ответы, внесенные в каждый следующий дополнительный бланк ответов (включая его оборотную сторону), оцениваются только в случае полностью заполненного предыдущего дополнительного бланка ответов и основного бланка ответов.

Если дополнительный бланк ответов содержит незаполненные области (за исключением регистрационных полей), то организаторы погашают их следующим образом: «Z».

#### Бланк ответов ГВЭ  $\Gamma$

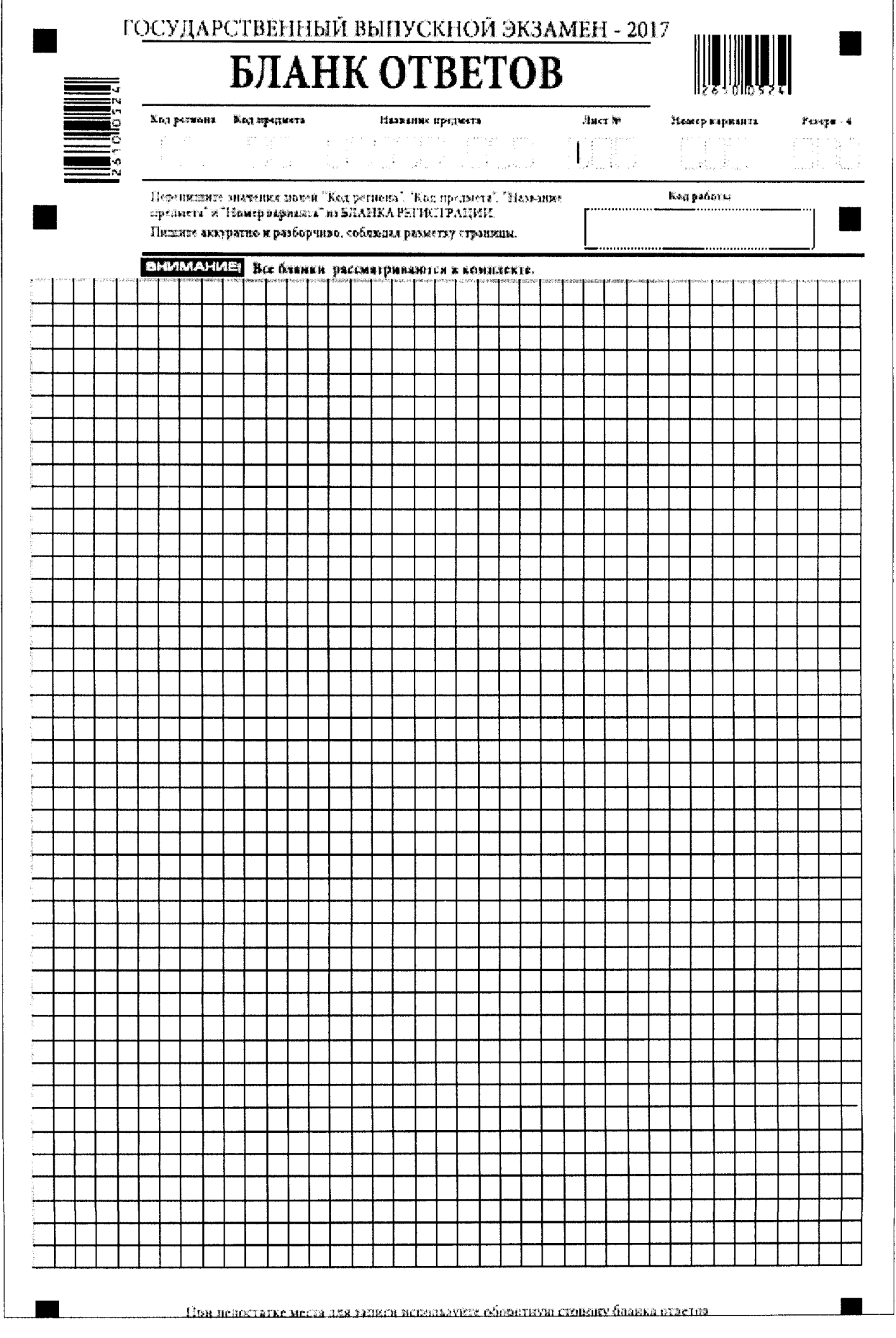

┑

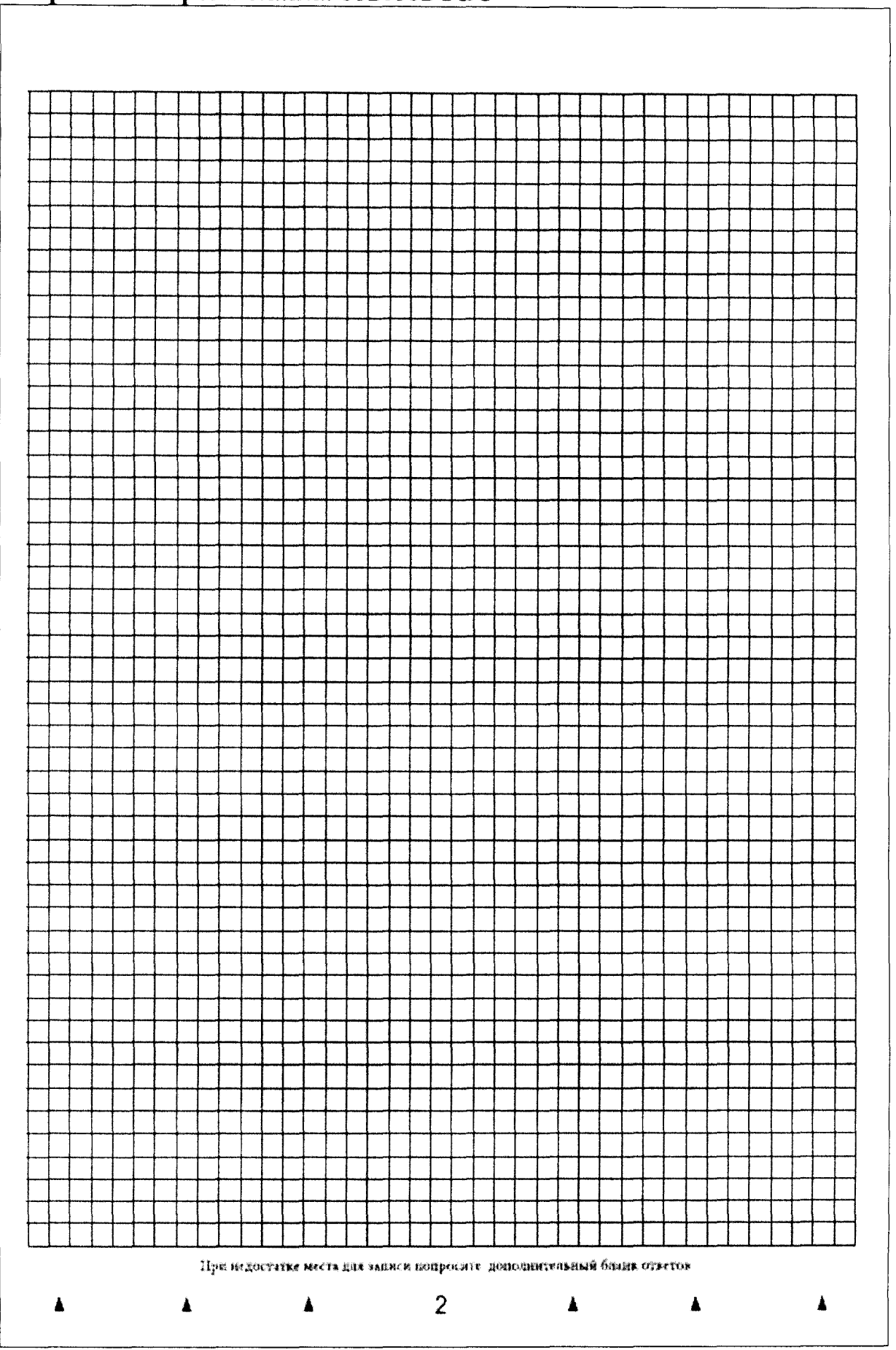

# Оборотная сторона бланка ответов ГВЭ

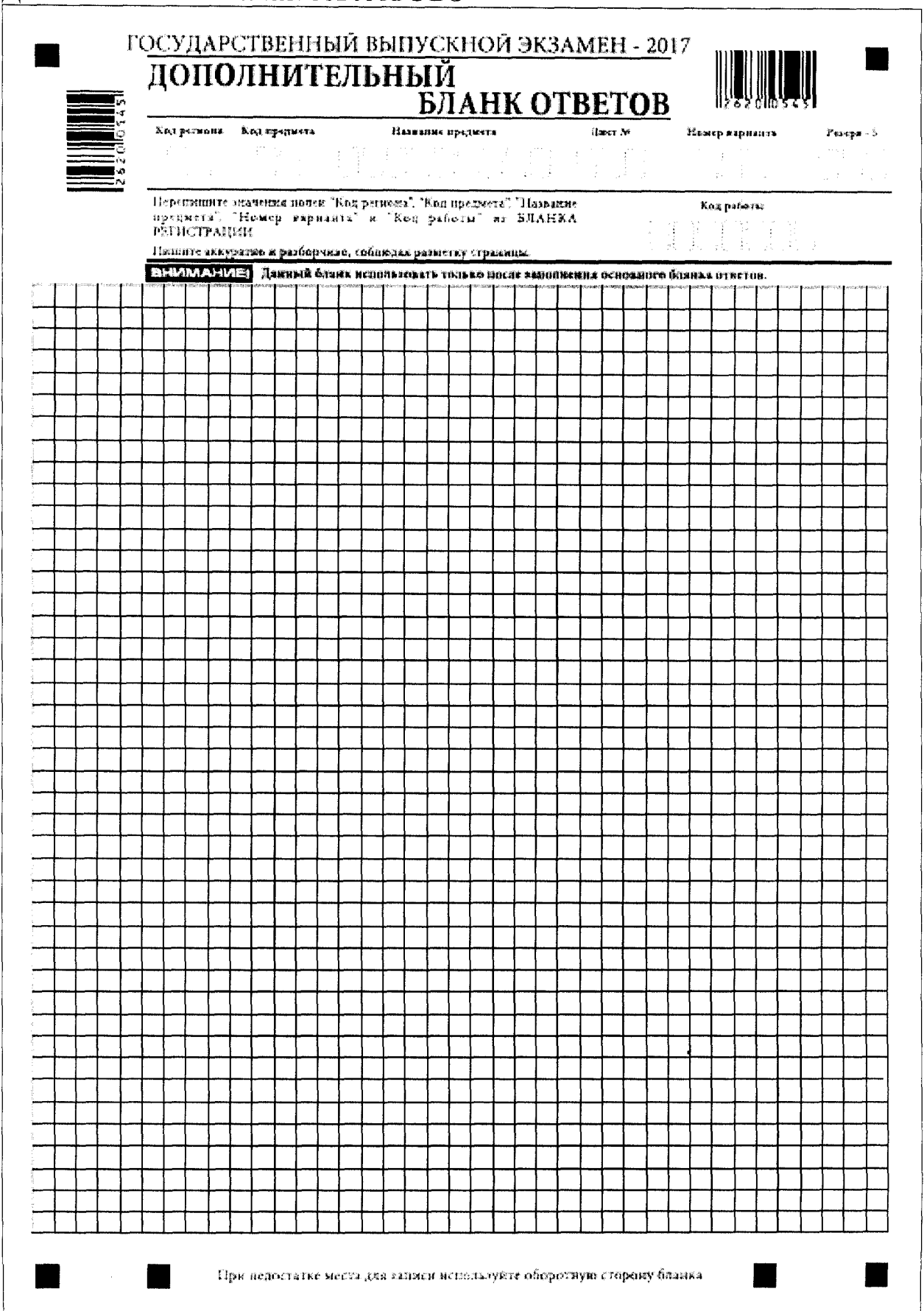

# Дополнительный бланк ответов ГВЭ

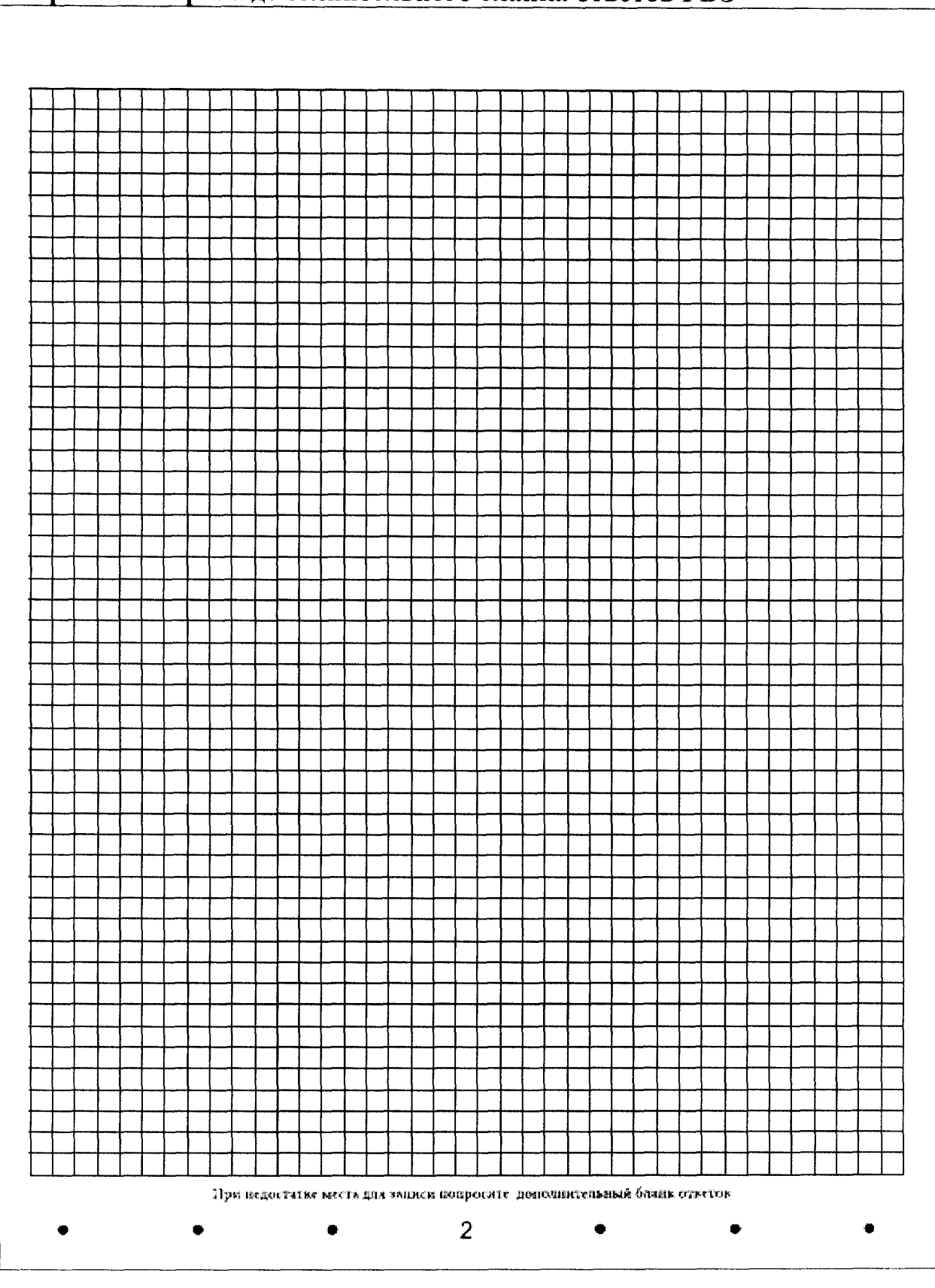

Оборотная сторона дополнительного бланка ответов ГВЭ

 $10<sup>10</sup>$